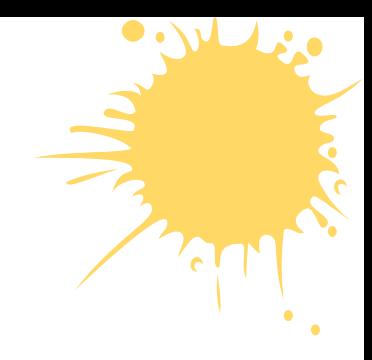

# **Кодирование графической информации**

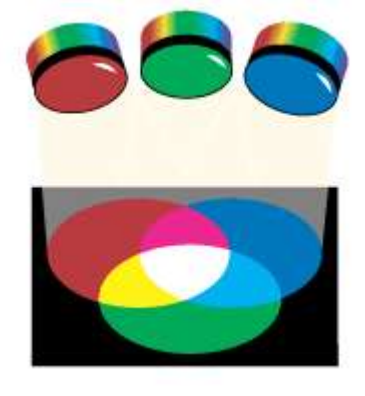

*Основные понятия*

#### **B CUCTEMAX** RGB, CMYK, HSB **ЦВЕТОПЕРЕДАЧИ**

# Передача цветов

## Кодирование графической информации

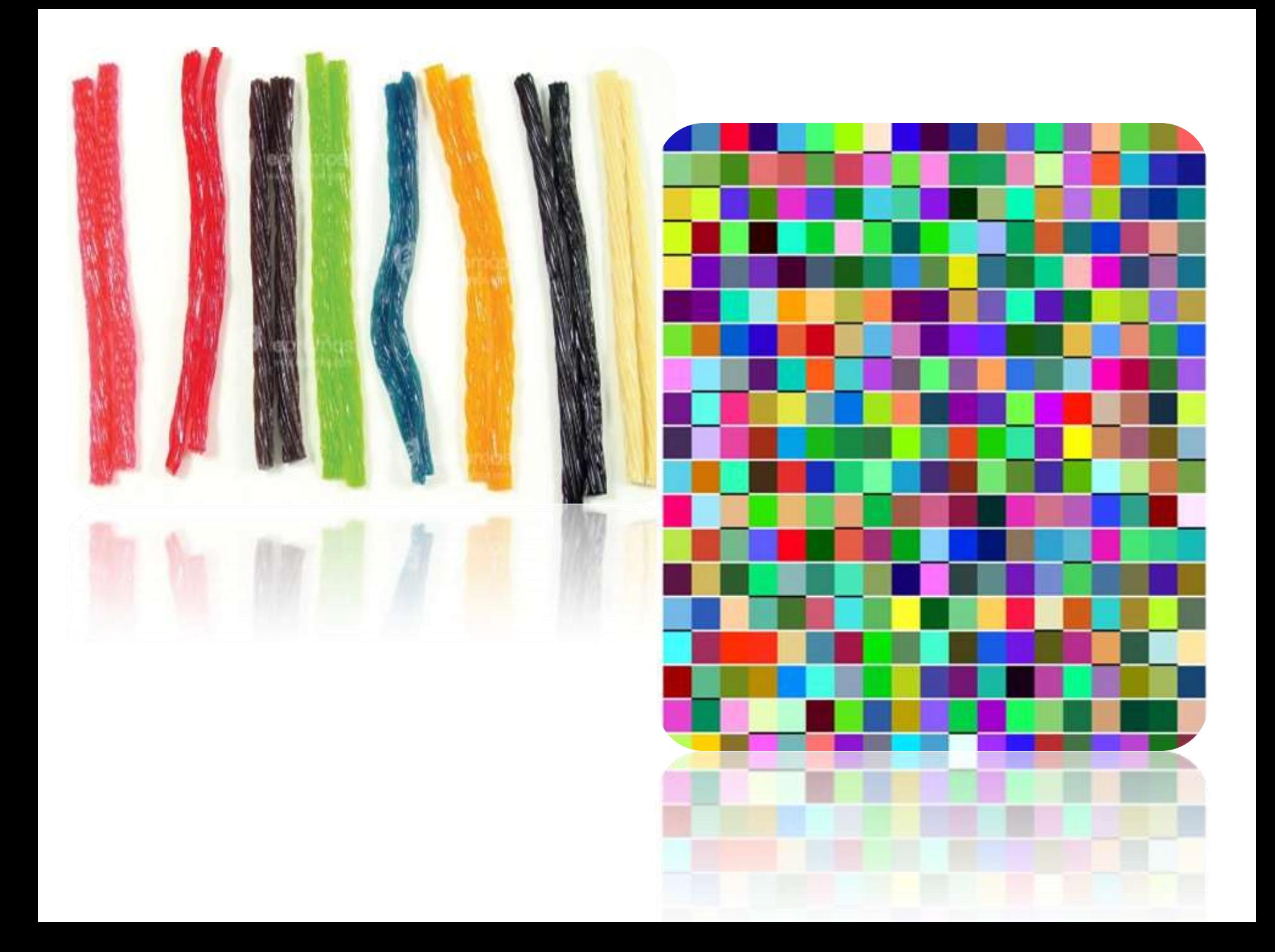

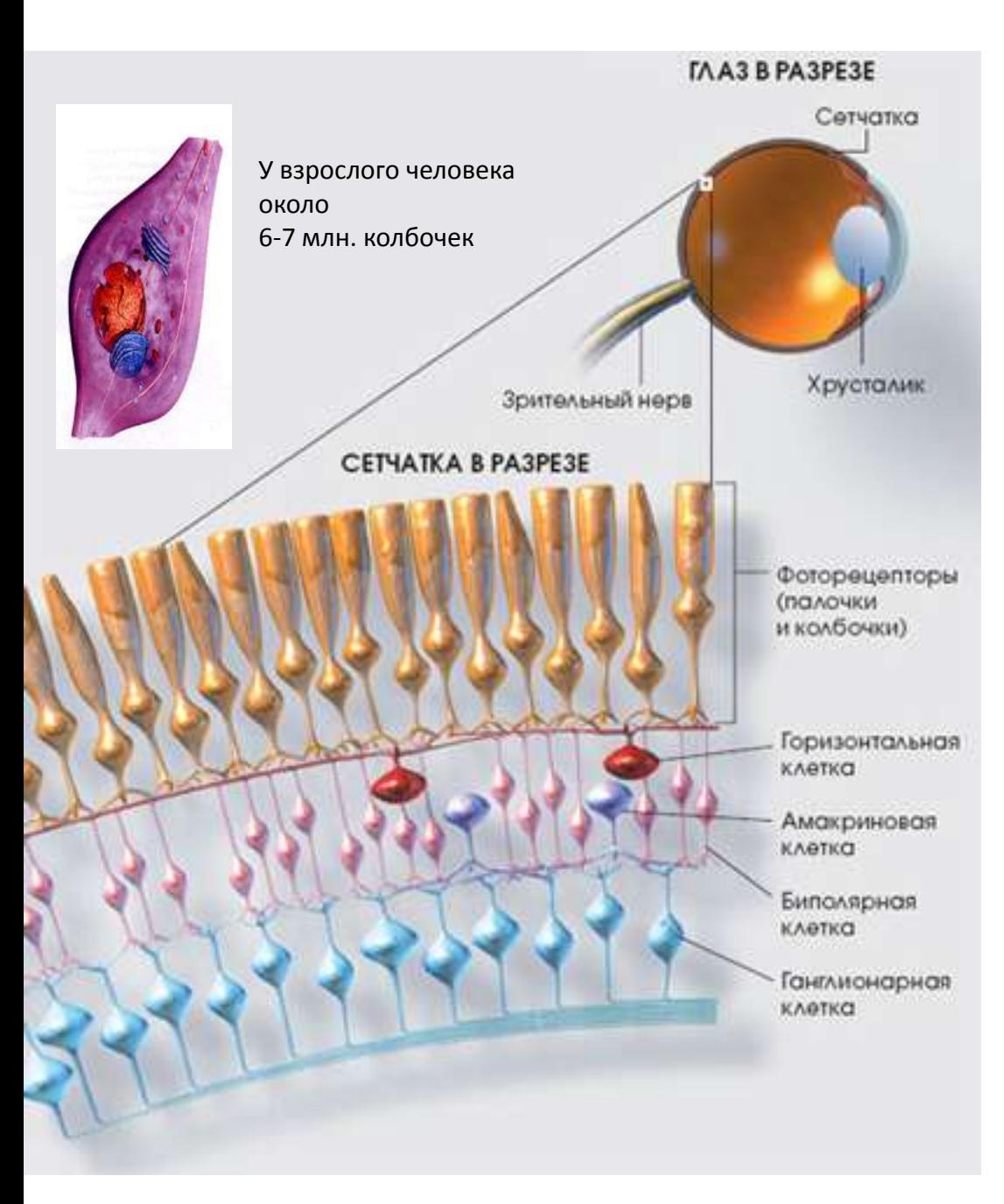

Человек воспринимает свет с помощью цветовых рецепторов (**колбочек**), находящихся на сетчатке глаза.

Колбочки чувствительны к **красному**, **зеленому** и **синему** цветам (базовые цвета).

Сумма красного, зеленого и синего цветов воспринимается человеком как белый цвет, их отсутствие — как Черный, а различные их сочетания — как многочисленные оттенки цветов.

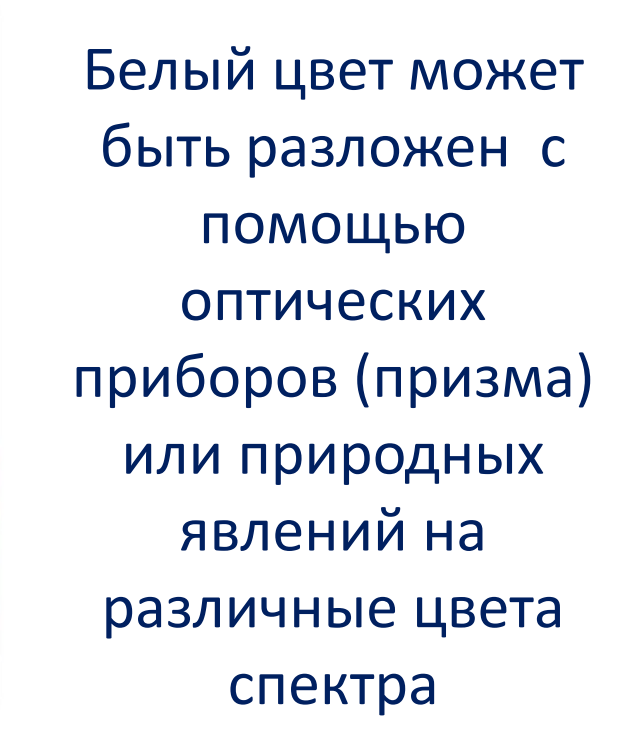

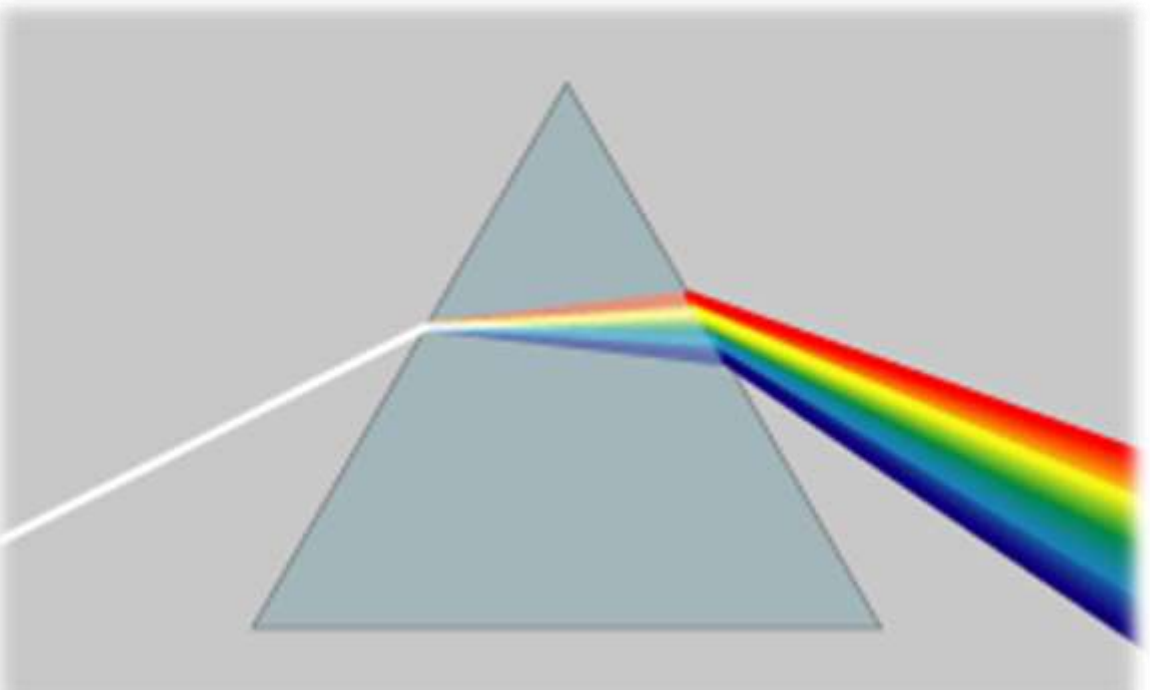

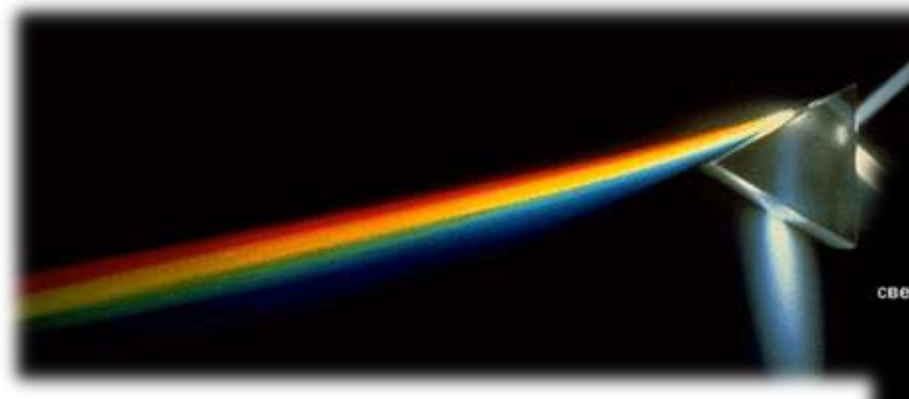

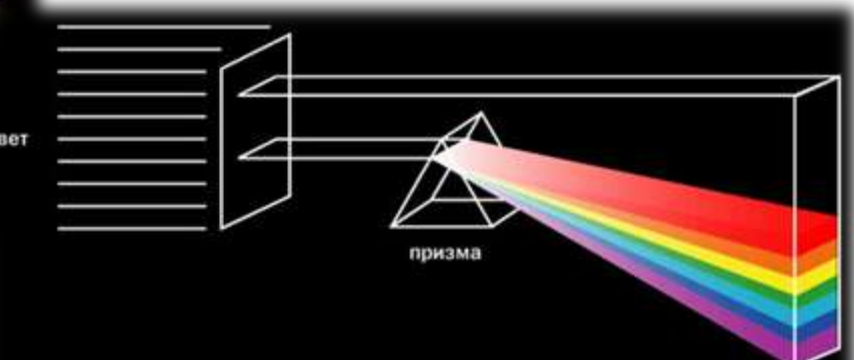

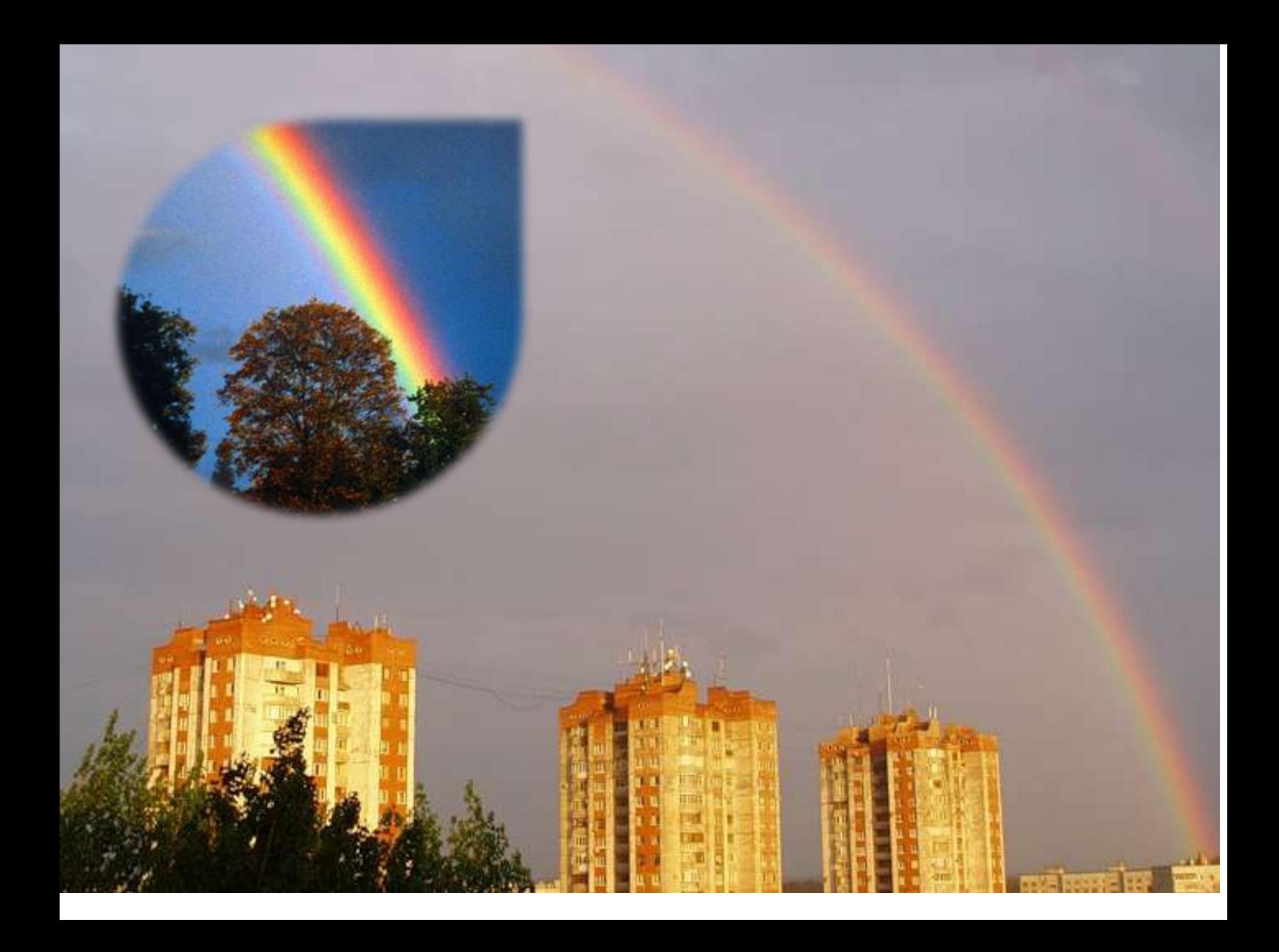

Человек воспринимает цвет с помощью цветовых рецепторов, находящихся в сетчатке глаза. Наибольшая чувствительность приходится на **красный, зелёный и синий** цвета. Они являются базовыми для человеческого восприятия.

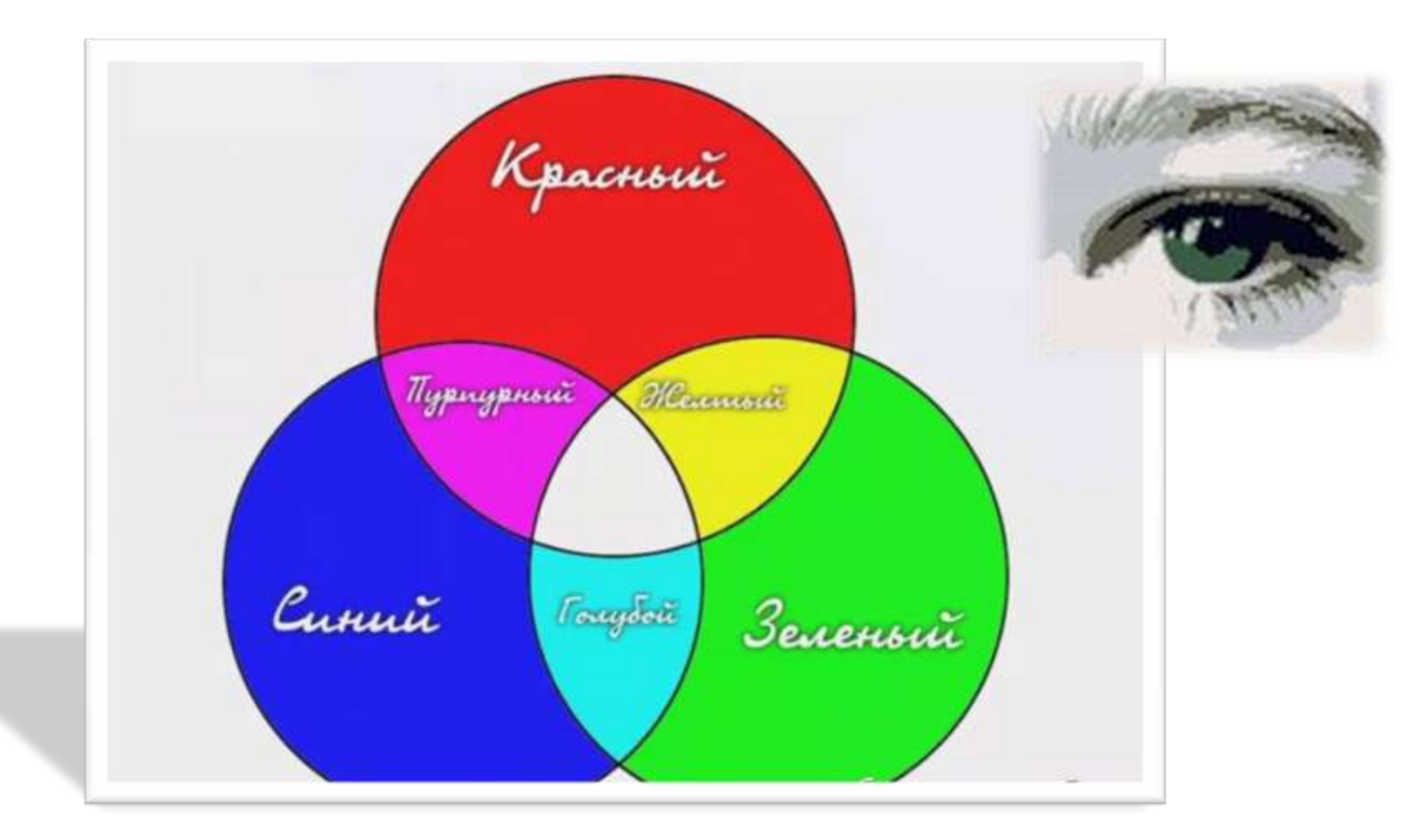

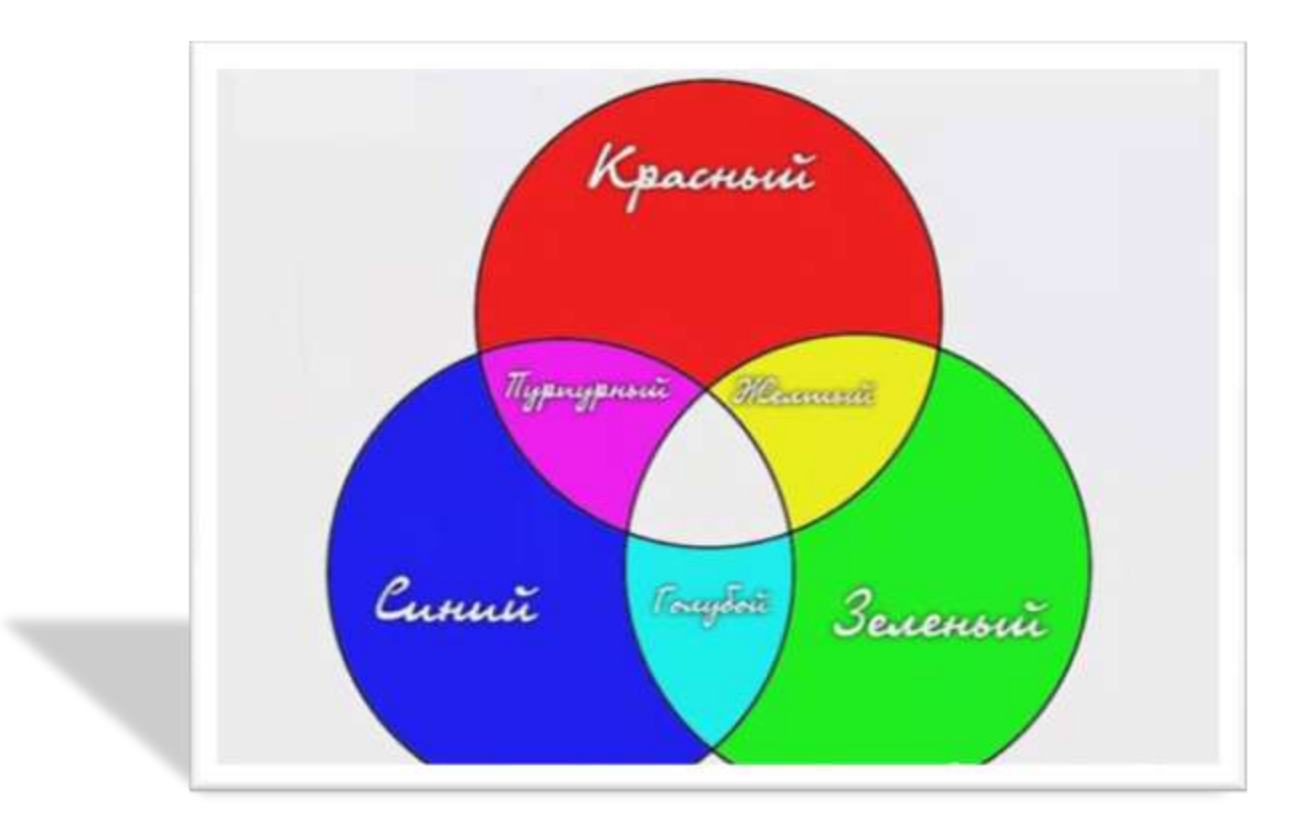

Сумма красного, зелёного и синего цветов воспринимается человеком как **белый** цвет, а их отсутствие, как **чёрный**, а различные их сочетания - как многочисленные **оттенки цветов.**

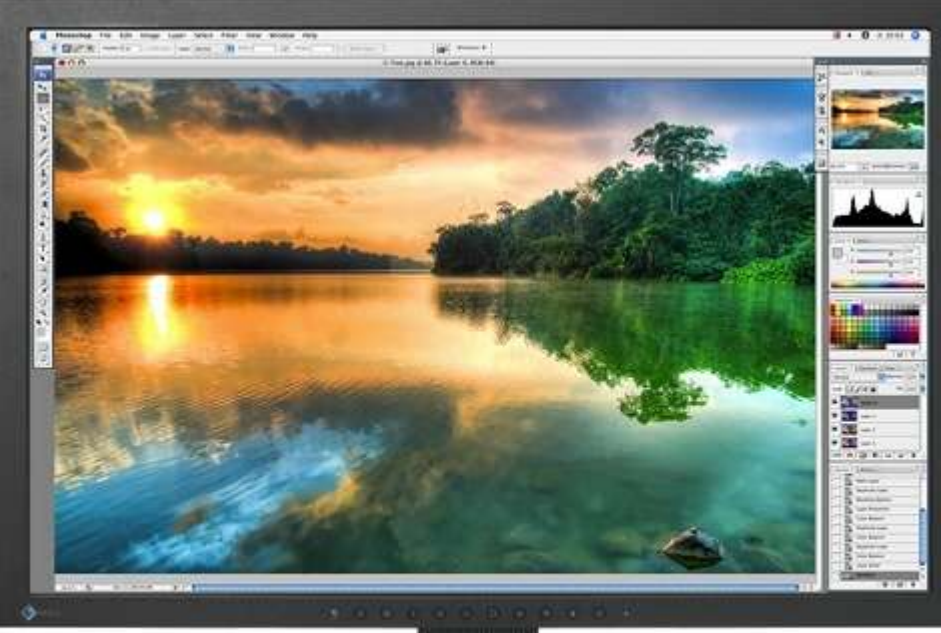

Такая система цветопередачи называется RGB, по первым буквам английских названий цветов (**Red, Green, Blue**)

С монитора компьютера человек воспринимает цвет как сумму излучения 3-х базовых цветов: красного, зелёного и синего.

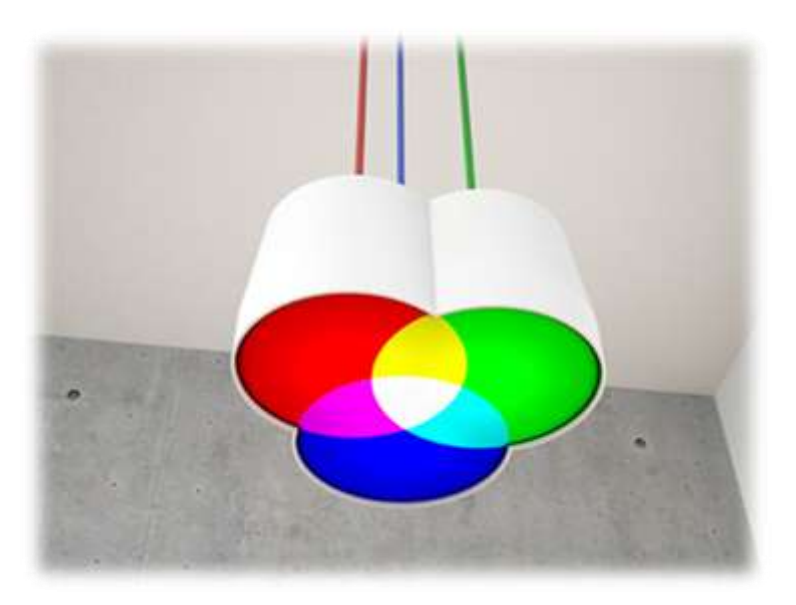

#### Формирование цвета

#### Цвета в палитре RGB формируются путём сложения базовых цветов. **Color = R+G+B**

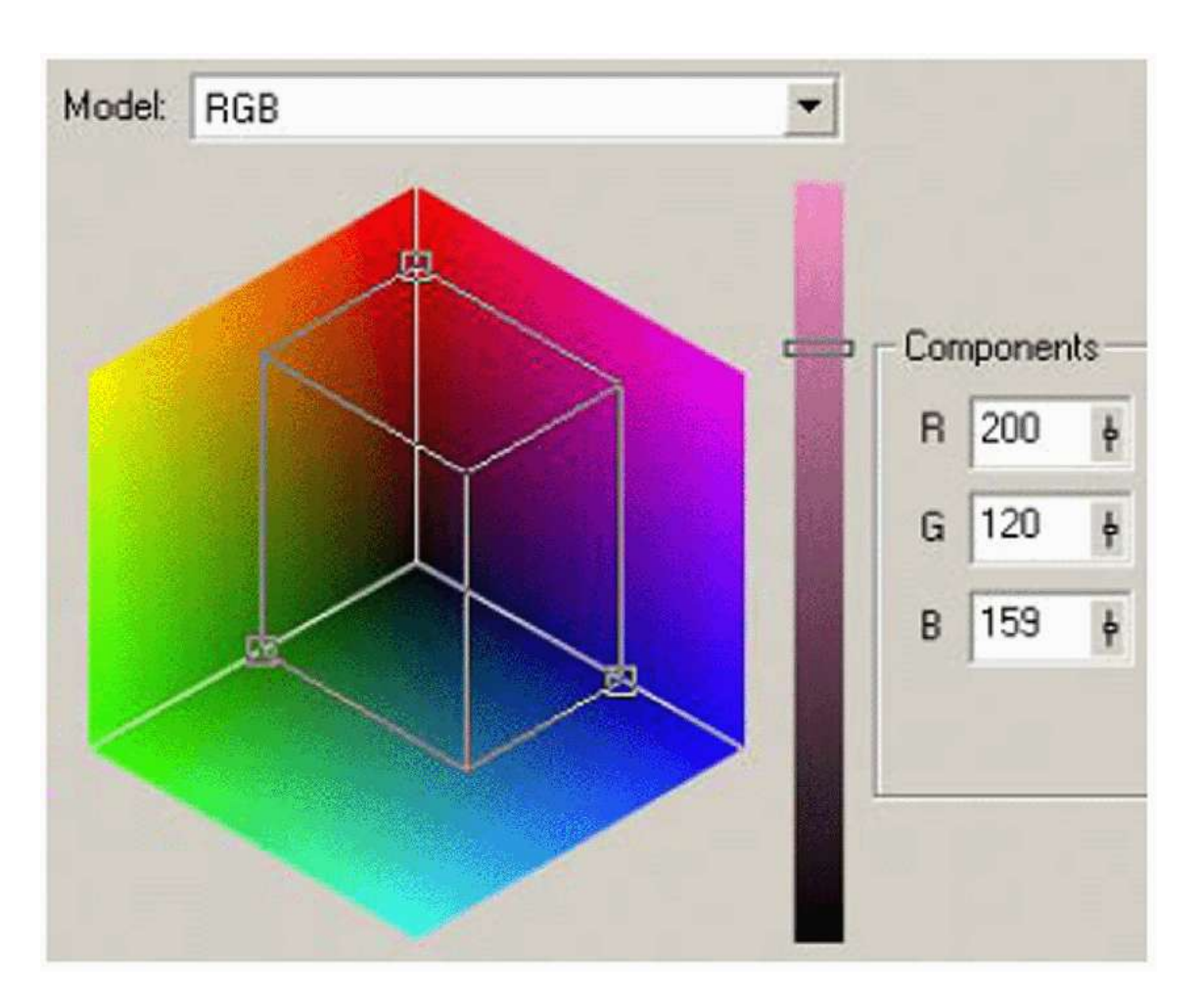

При минимальных интенсивностях всех базовых цветов получается **чёрный** цвет, при максимальных интенсивностях – **белый** цвет.

#### Формирование цвета

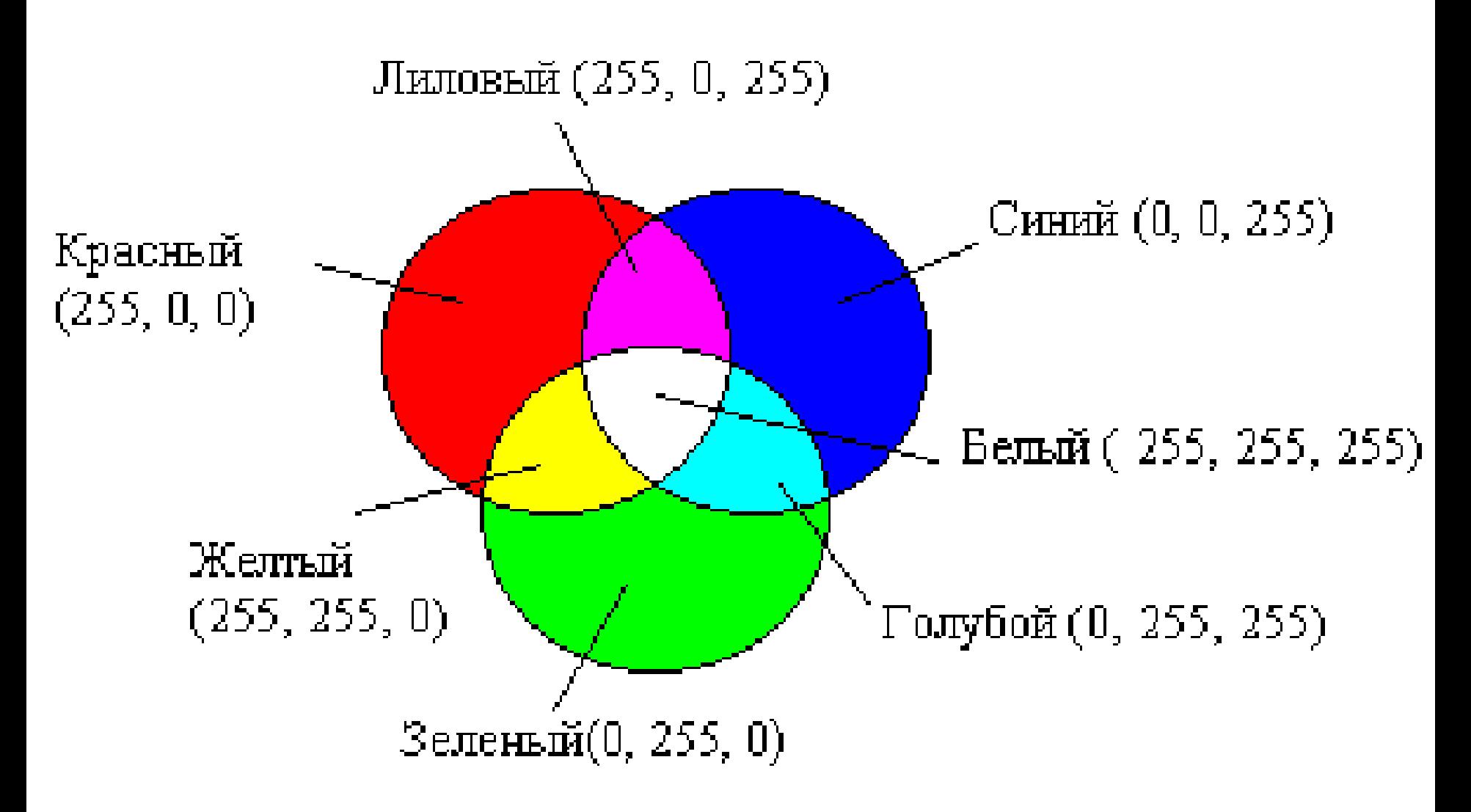

### Формирование цвета в системе цветопередачи RGB

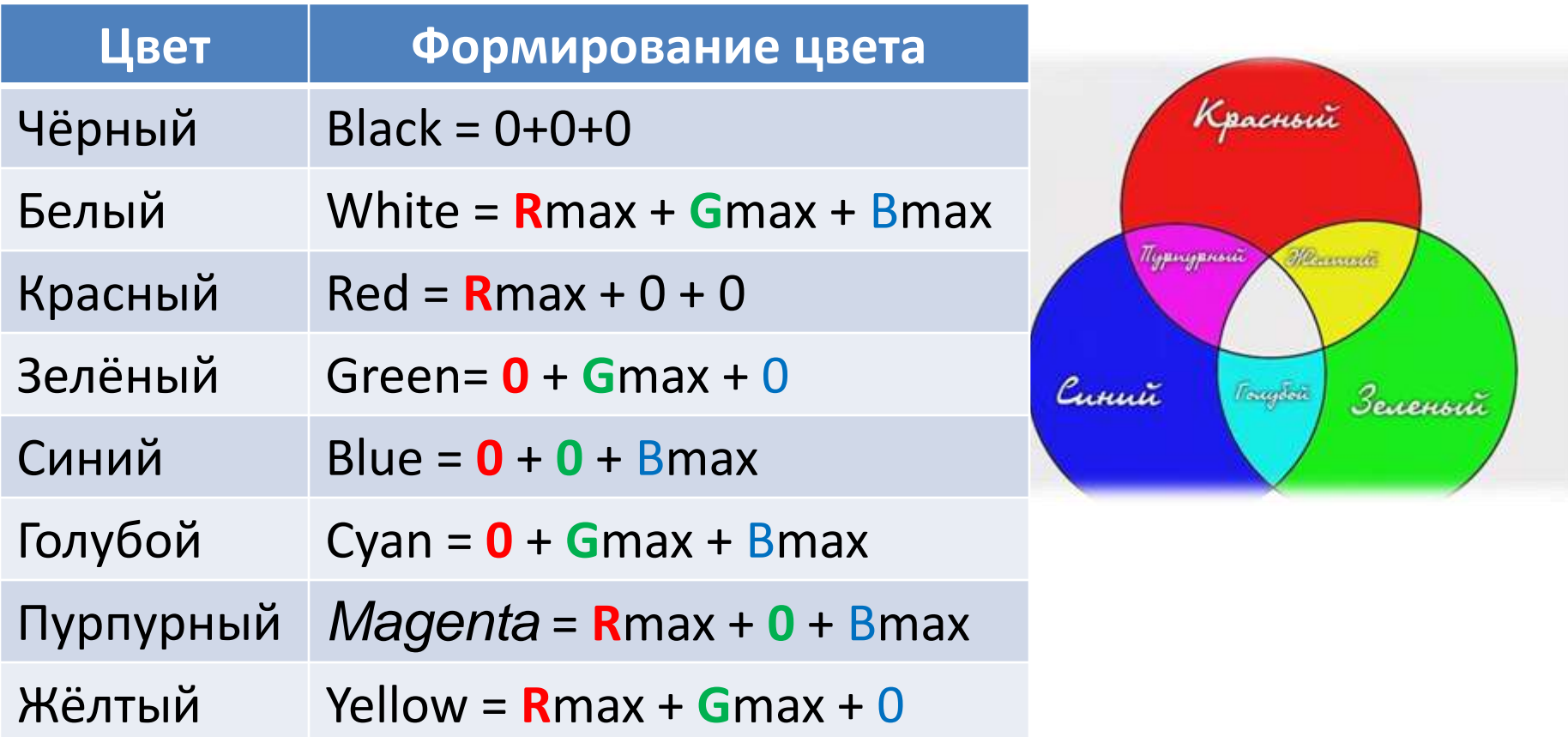

В системе цветопередачи **RGB** палитра цветов формируется путём **сложения** красного, зелёного и синего цветов.

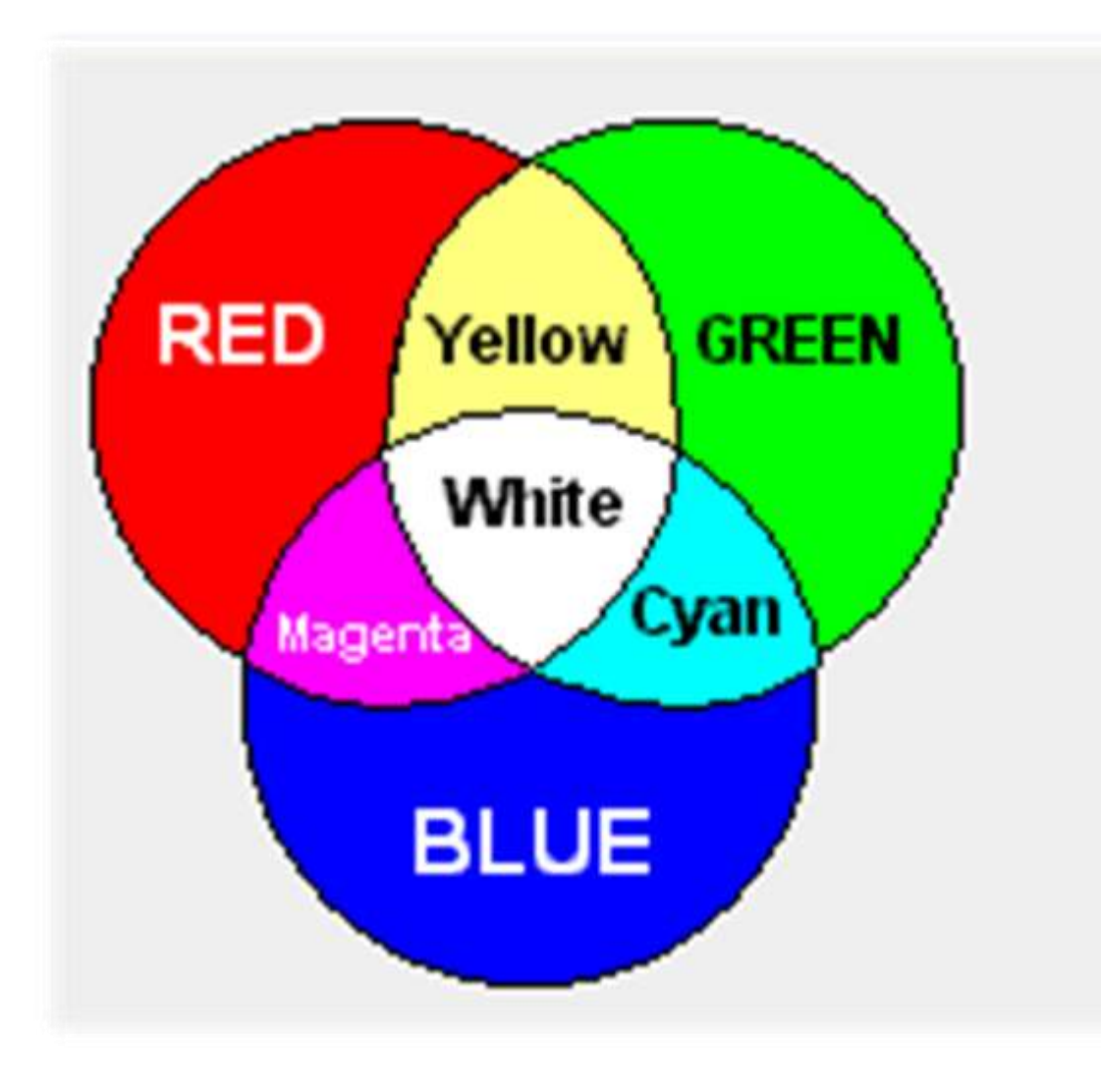

При глубине цвета в 24 бита на кодирование каждого из базовых цветов выделяется 8 битов. В этом случае для каждого из цветов возможны  $N = 2<sup>8</sup> = 256$ уровней интенсивности.

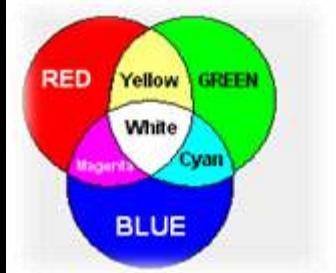

Уровни интенсивности задаются **десятичными** (от минимального - **0** до максимального - **255**) или **двоичными** (от **00000000** до **11111111**) кодами

### **Кодировка цветов при глубине цвета 24 бита**

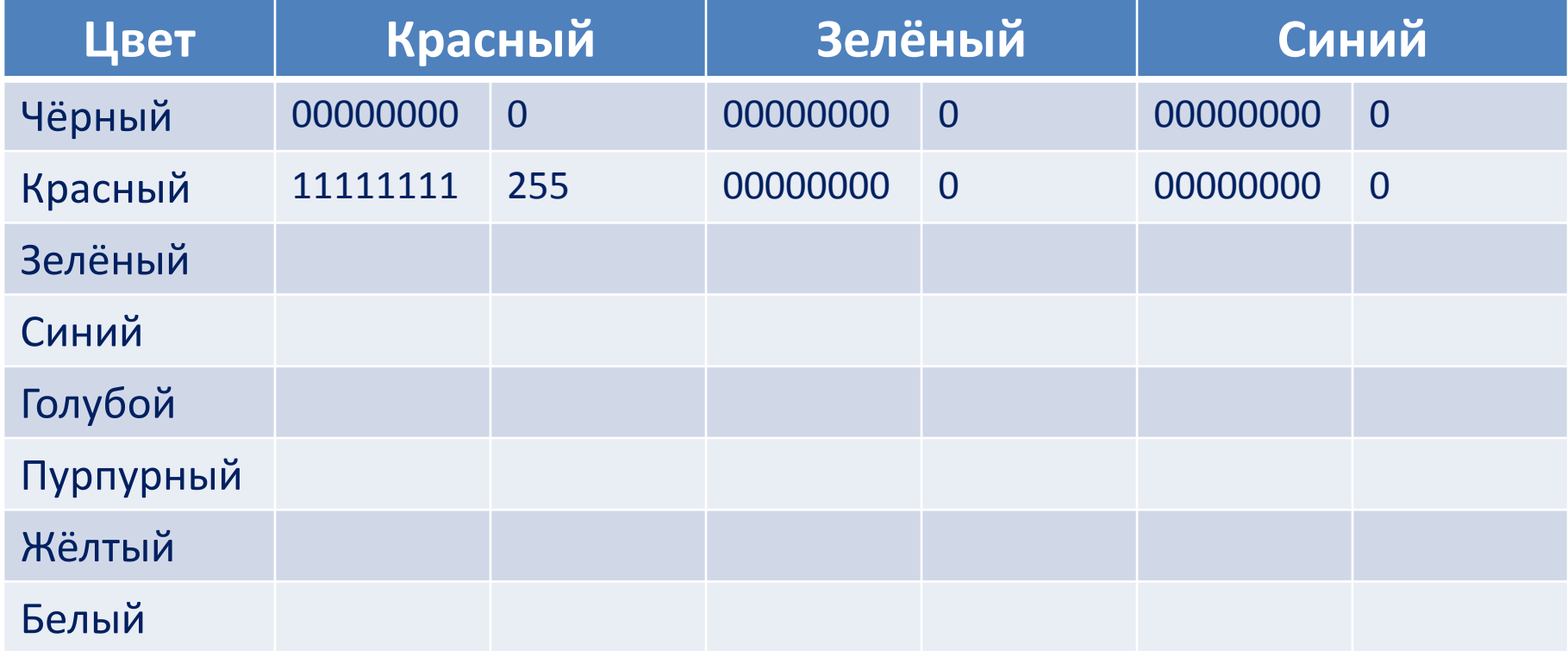

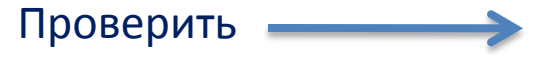

Уровни интенсивности задаются **десятичными** (от минимального - **0** до максимального - **255**) или **двоичными** (от **00000000** до **11111111**) кодами

#### RED Yellow **GREEN White BLUE**

#### **Кодировка цветов при глубине цвета 24 бита**

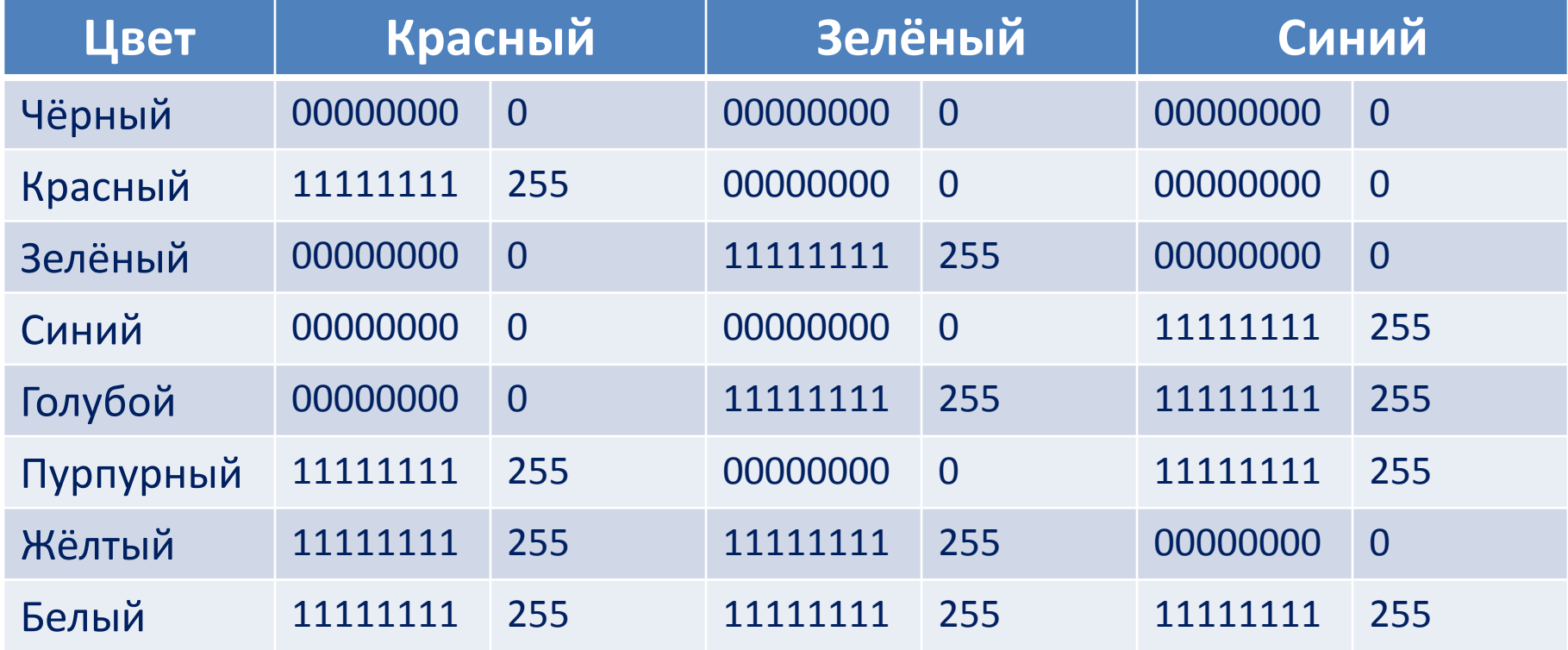

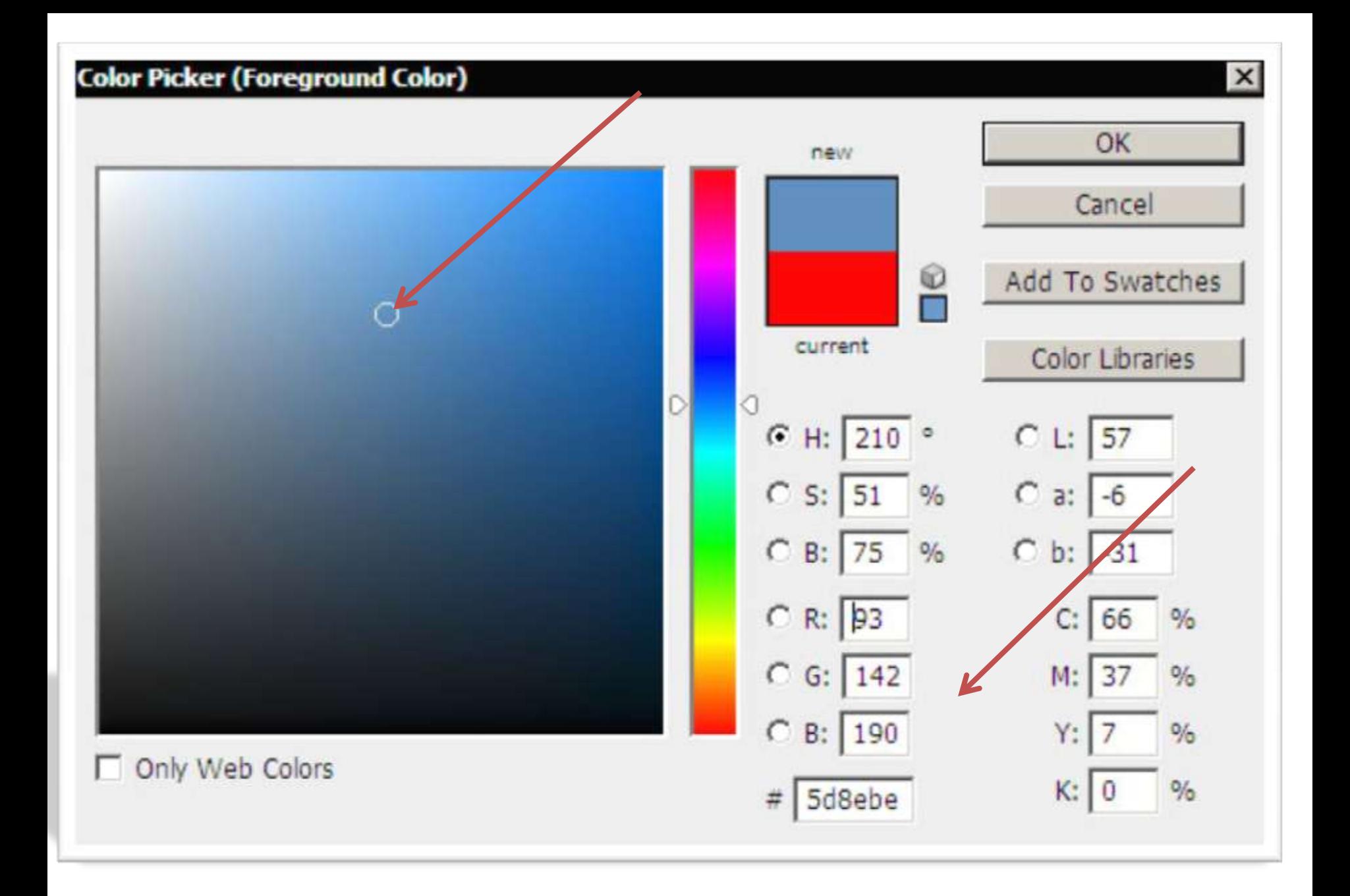

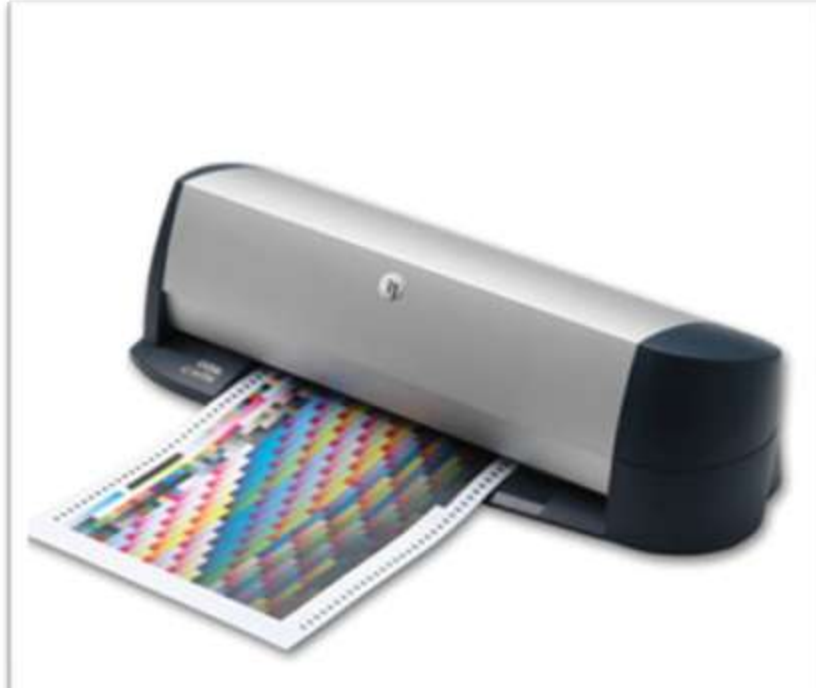

Основными красками в ней являются **Cyan – голубая, Magenta – пурпурная, Yellow – жёлтая, Black – чёрная**.

При печати изображений на принтерах используется палитра цветов в системе **CMYK**

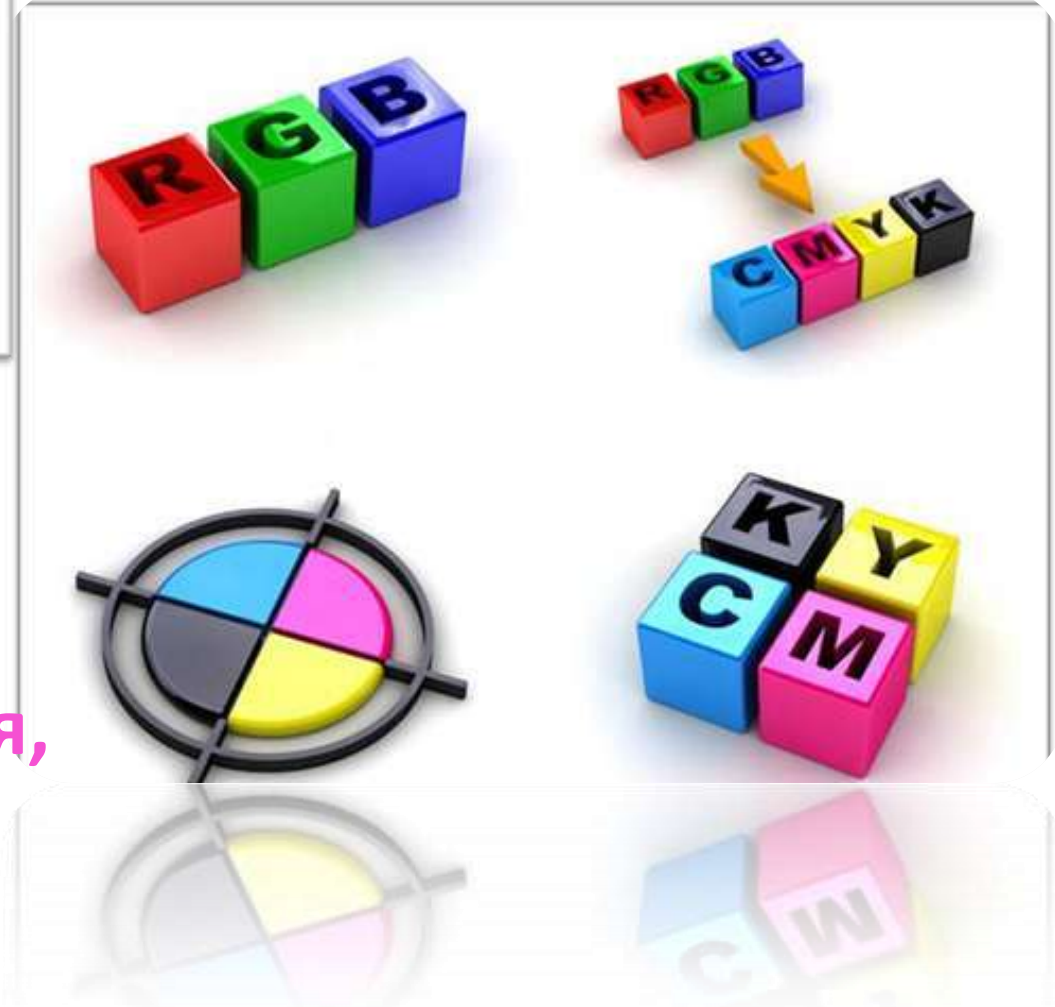

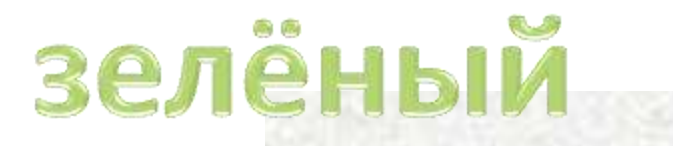

G

B

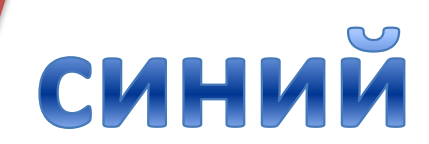

красный

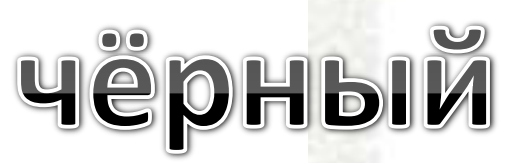

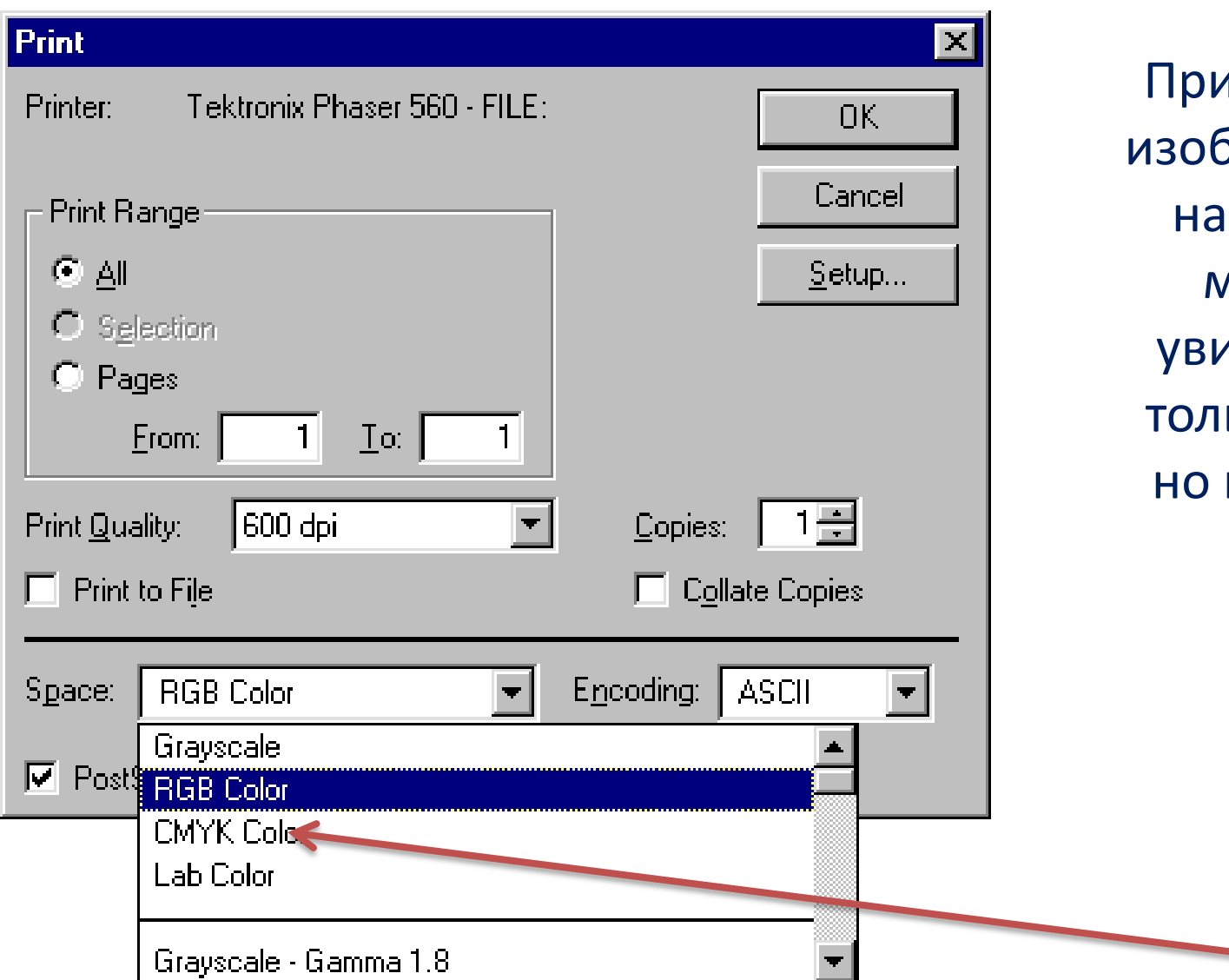

и выводе бражения печать можно идеть не ько RGB, н CMYK,

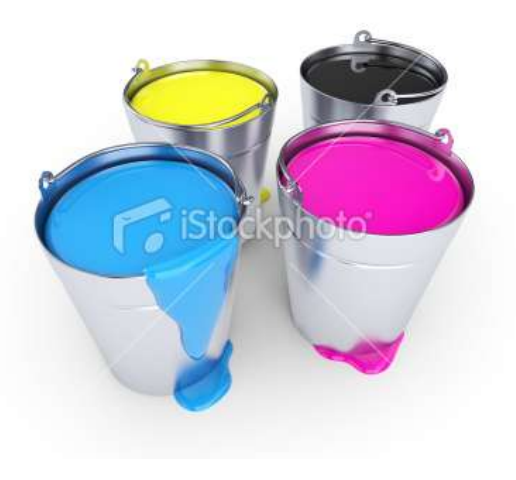

#### Четырехцветный (CMYK) планшетный UV-принтер

 $\Theta$ <sup>O</sup>

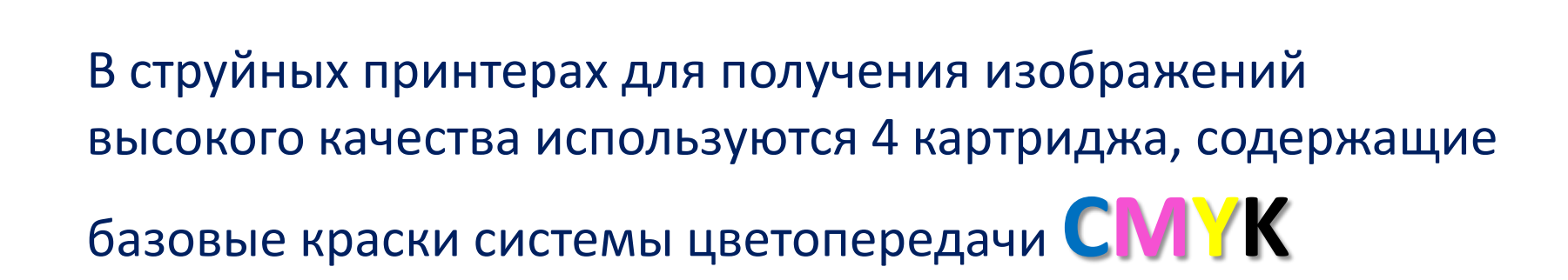

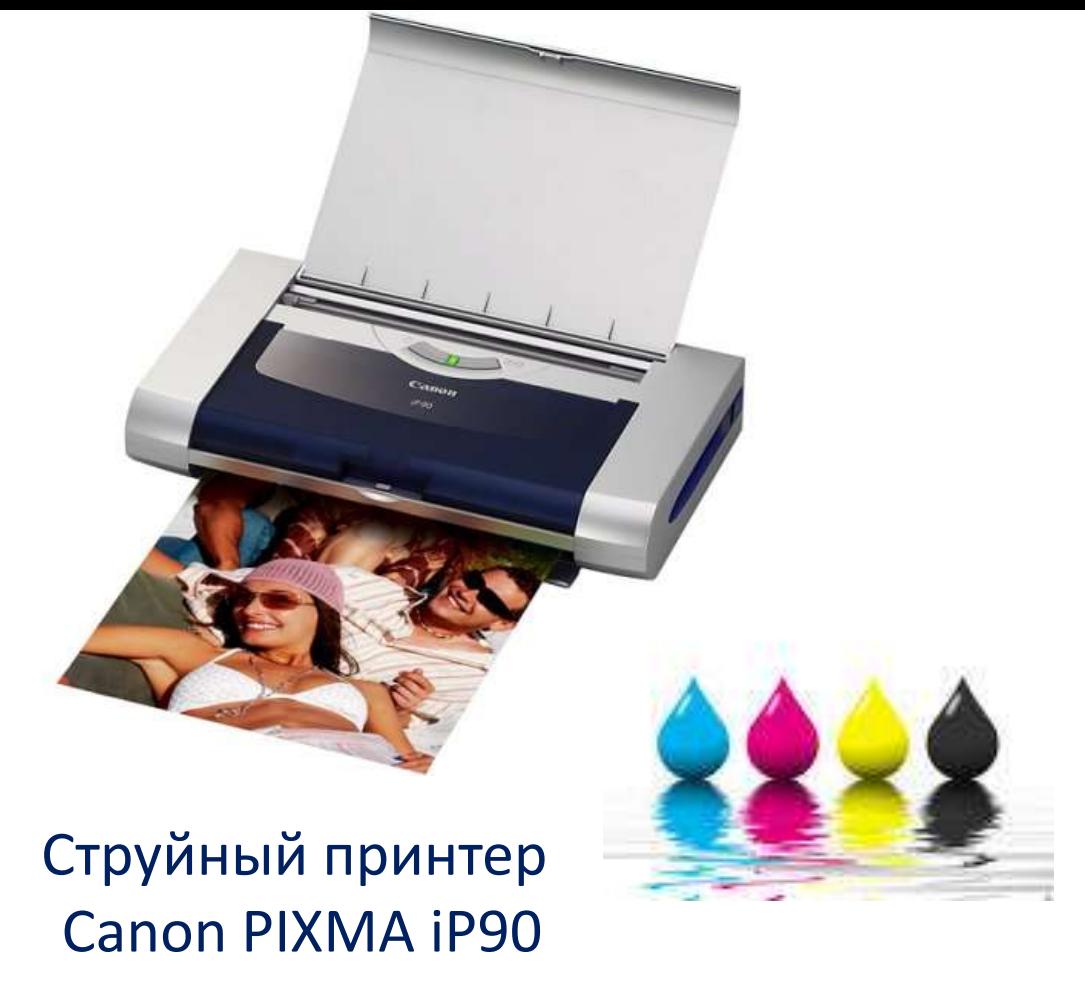

Четырехцветный (CMYK) струйный фотопринтер.

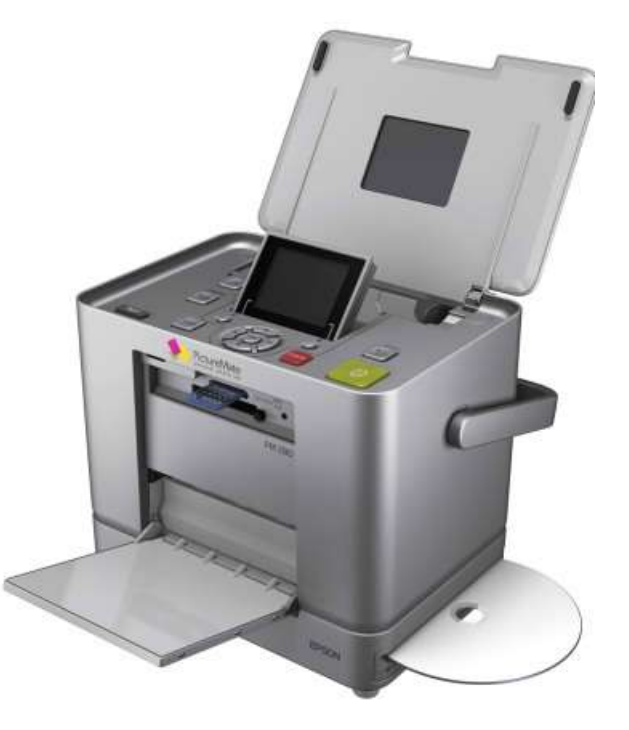

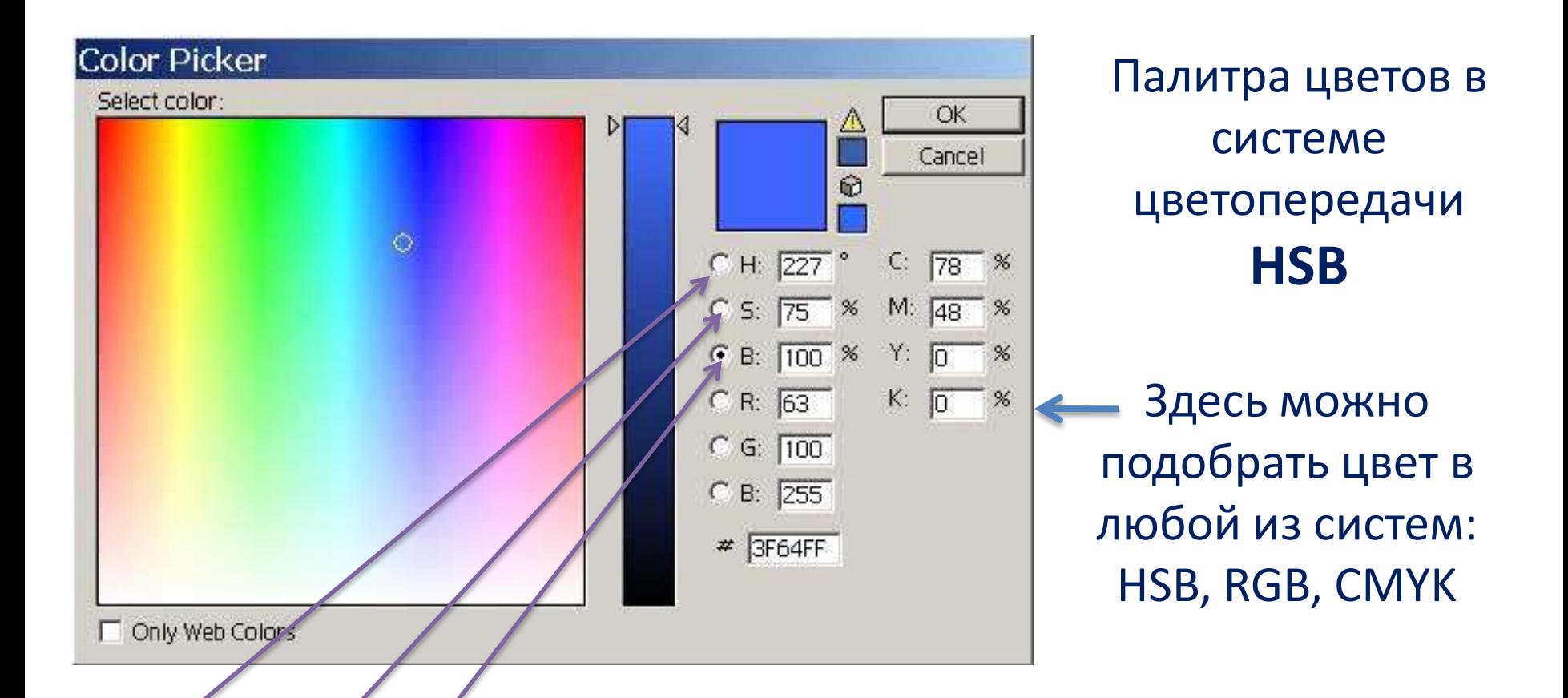

**Hue** – определяет оттенок цвета (от красного до фиолетового, от 0 до 360); **Saturation** – насыщенность (% чистого оттенка и белого цвета) **Brightness** – яркость (интенсивность цвета от 0 до 100)

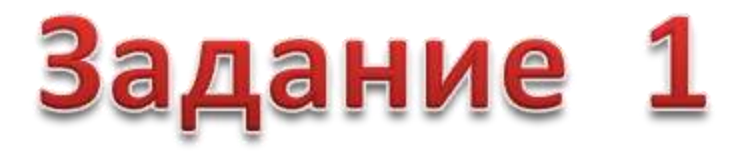

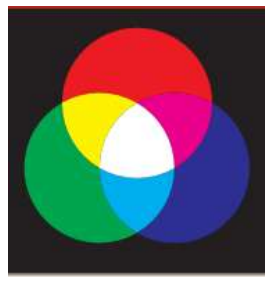

Определить цвет, если заданы интенсивности базовых цветов в системе цветопередачи RGB. Заполнить таблицу.

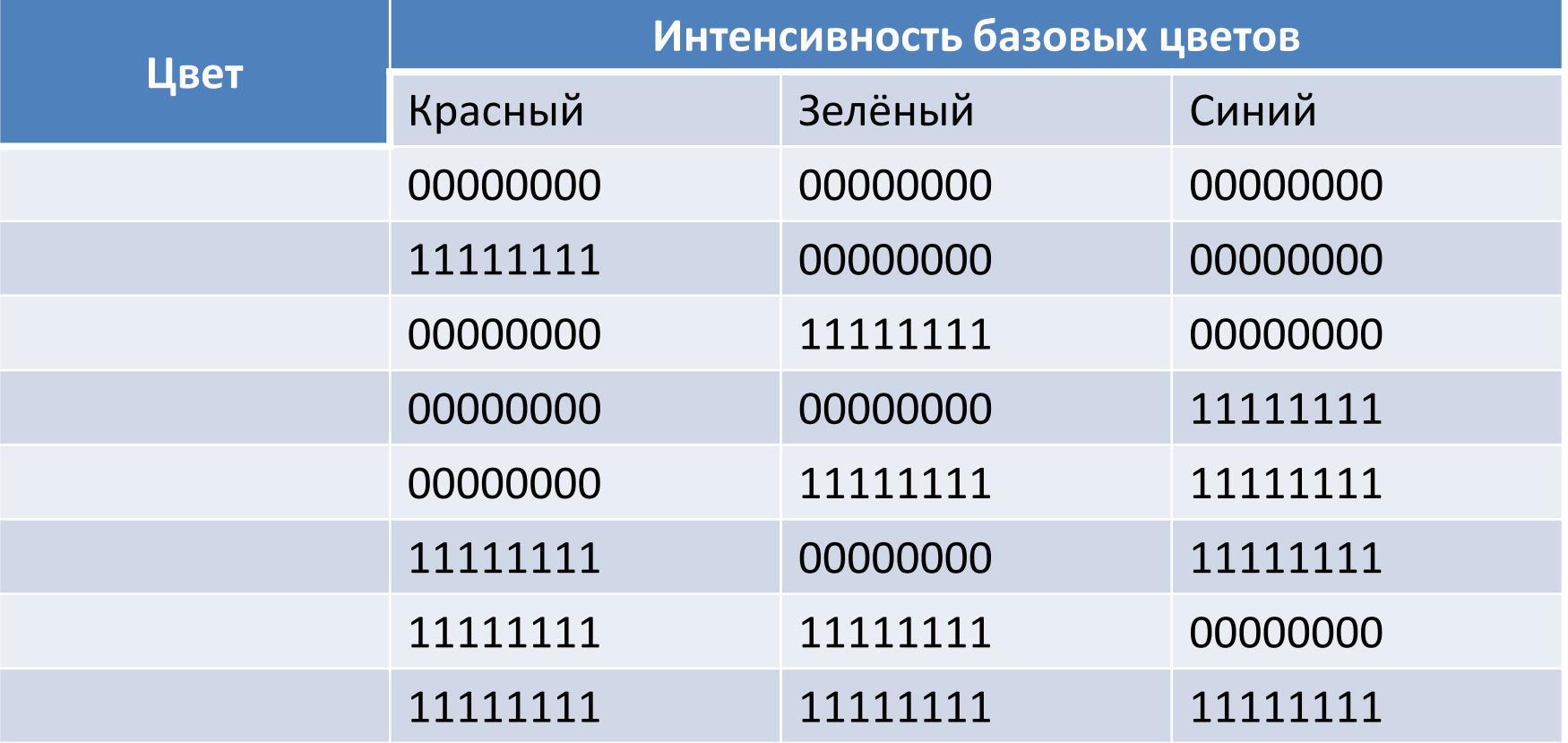

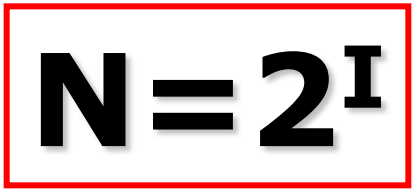

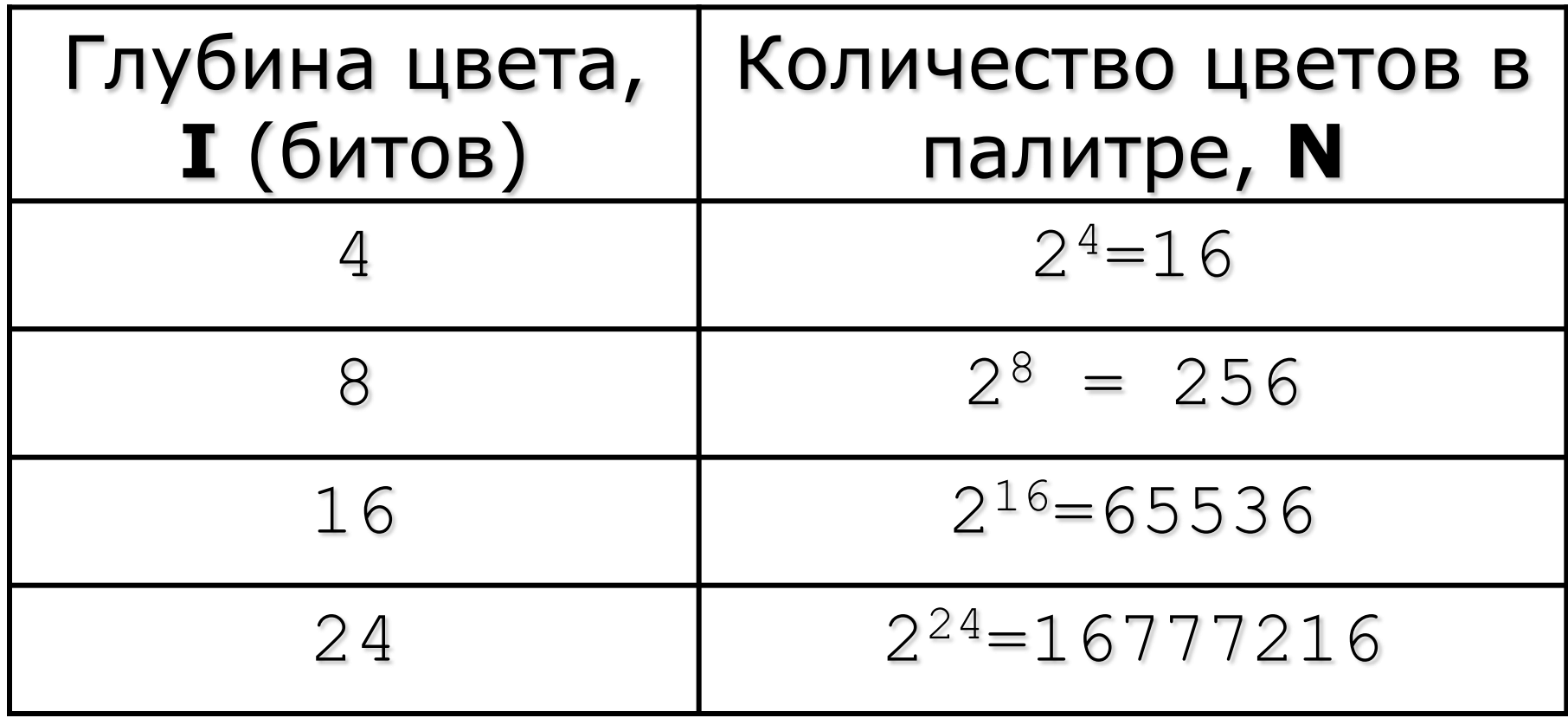

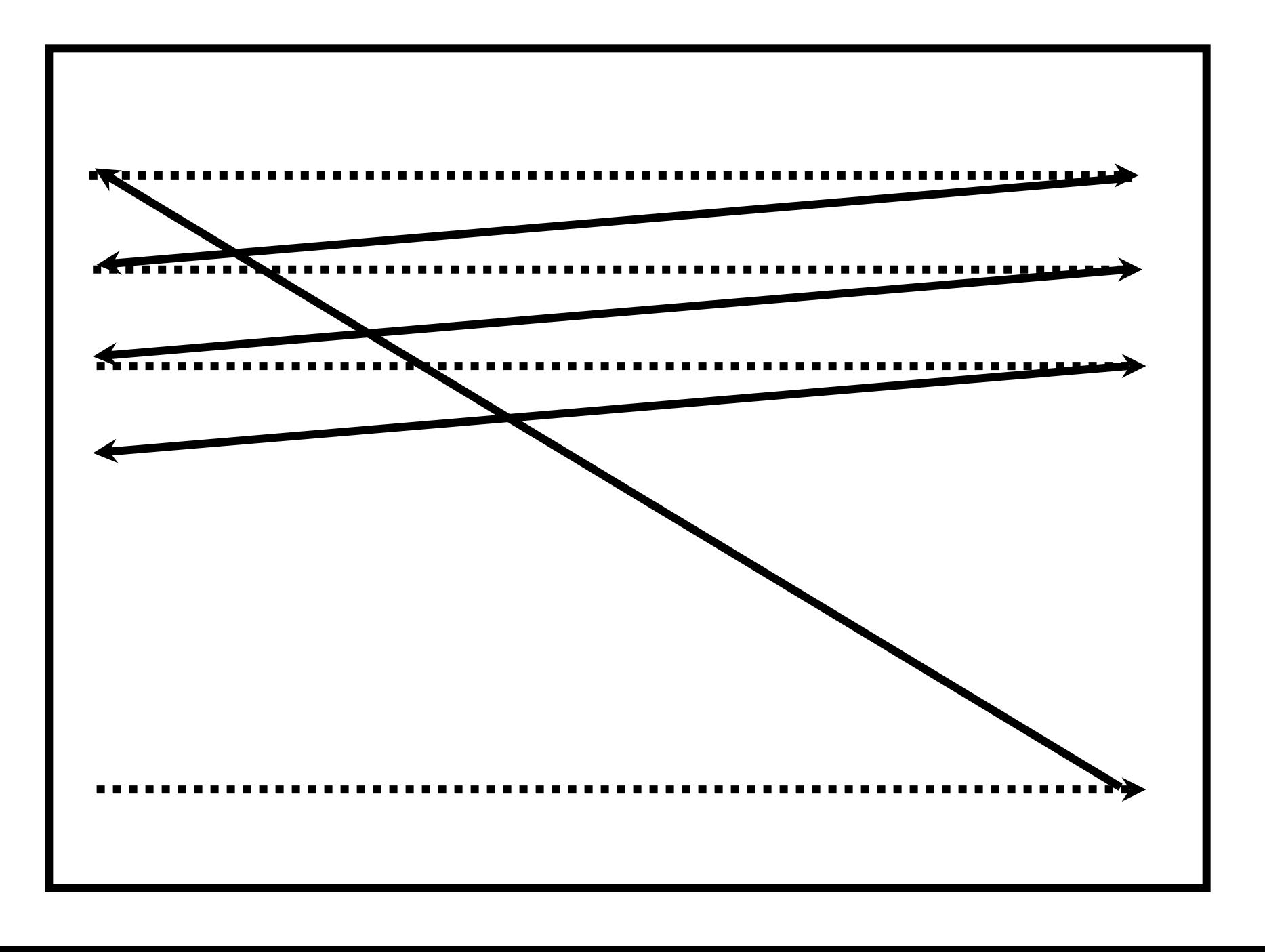

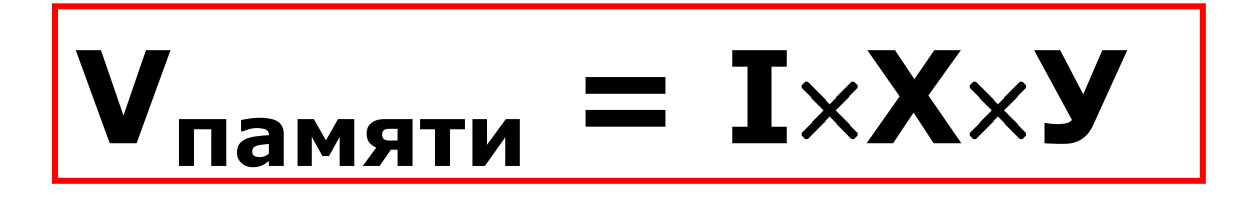

- **Vпамяти** информационный объем видеопамяти в битах;
- **X У** *—* **количество точек изображения** 
	- *(X -* **количество точек по горизонтали,**
	- **У** *-* **по вертикали);**
- **I** глубина цвета в битах на точку

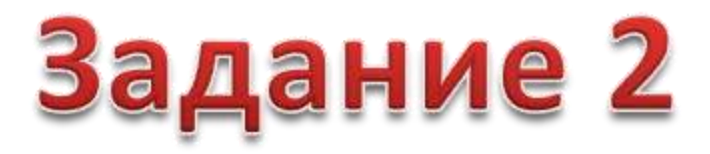

3.17. Какой минимальный объем памяти (в битах) необходим для хранения одной точки изображения, в котором 16 различных цветов?

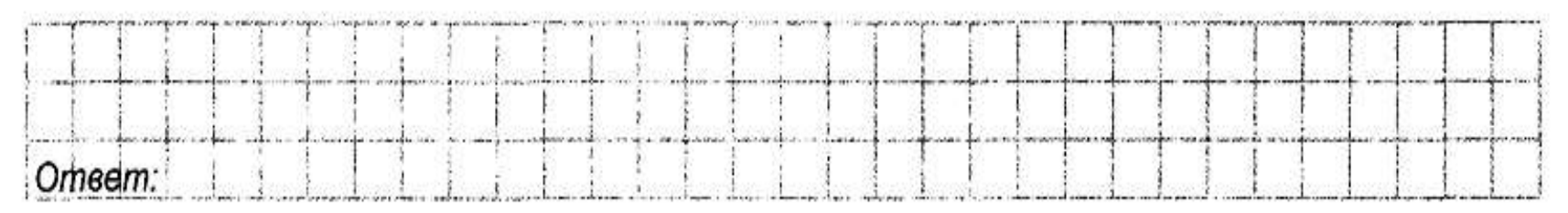

3.18. Какой минимальный объем памяти (в битах) необходим для хранения одной точки изображения, в котором 2 различных цвета?

Omsem:

3.19. Какой минимальный объем памяти (в битах) необходим для хранения одной точки изображения, в котором 256 различных цветов?

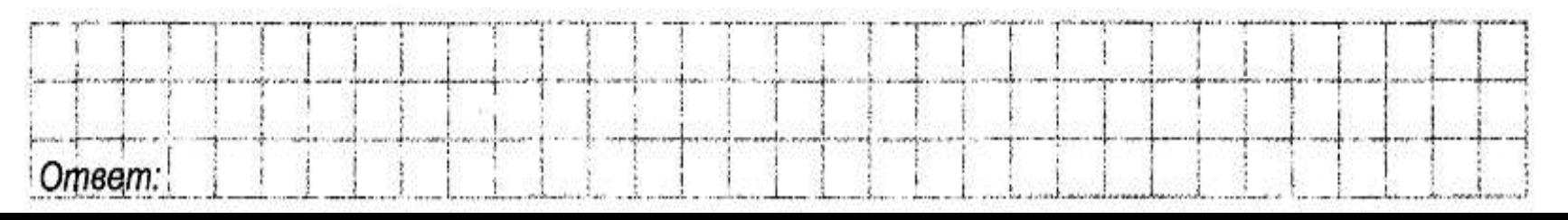

## <u>Задание 2</u>

3.20. Какой минимальный объем памяти (в битах) необходим для хранения одной точки изображения, в котором 32 различных цвета?

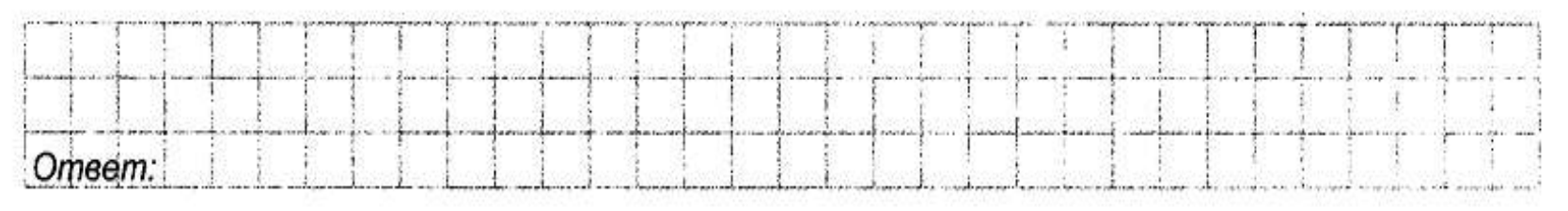

3.21. Какой минимальный объем памяти (в битах) необходим для хранения одной точки изображения, в котором 128 различных цветов?

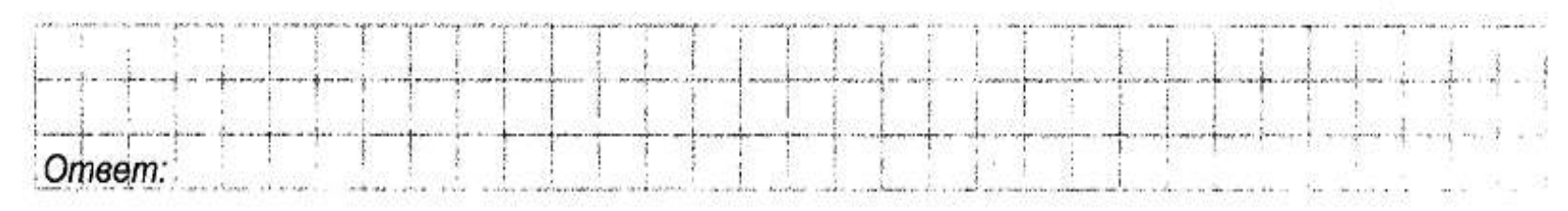

3.22. Какое наибольшее количество различных цветов можно закодировать, используя 4 бита?

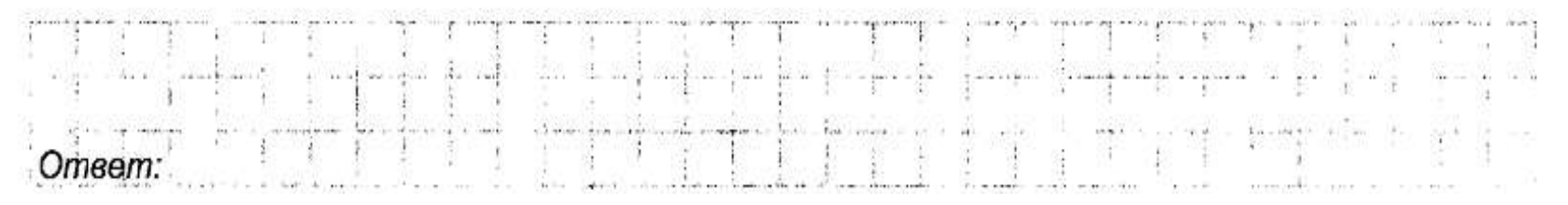

3.23. Какое наибольшее количество различных цветов можно закодировать, используя 3 бита?

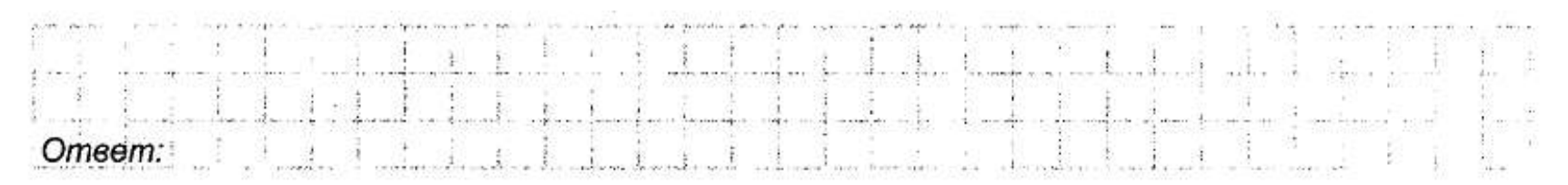

3.24. Какое наибольшее количество различных цветов можно закодировать, используя 1 бит?

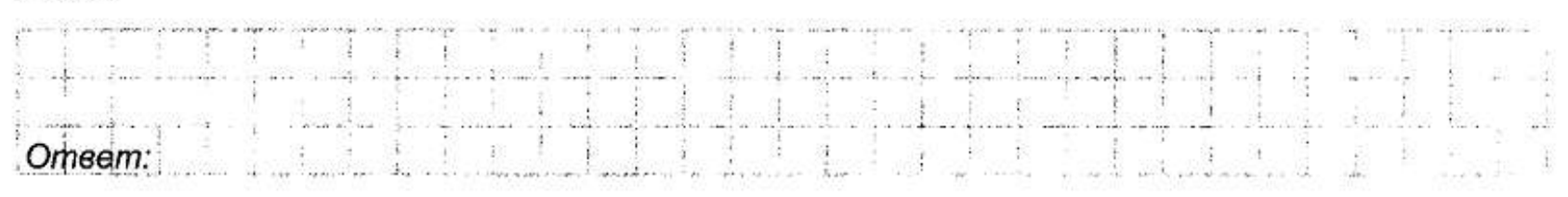

3.25. Какое наибольшее количество различных цветов можно закодировать, используя 8 бит?

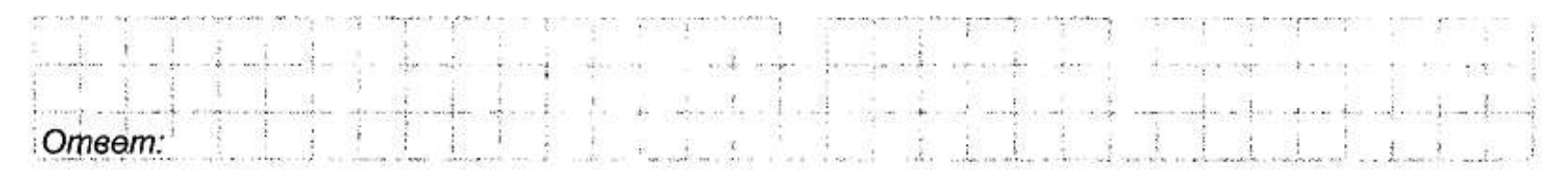

3.26. Какое наибольшее количество различных цветов можно закодировать, используя 16 бит?

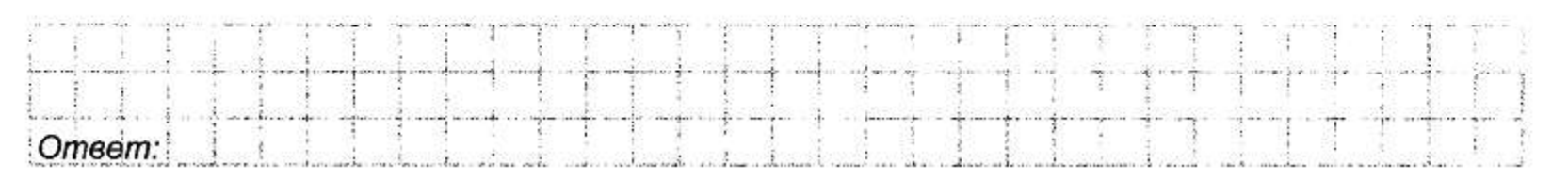

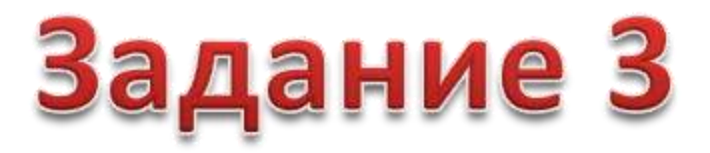

3.29. Какой объем информации (в килобайтах) занимает неупакованное растровое изображение размером 256  $\times$  512 пикселей в цветовом режиме HighColor (2<sup>16</sup> цветов)?

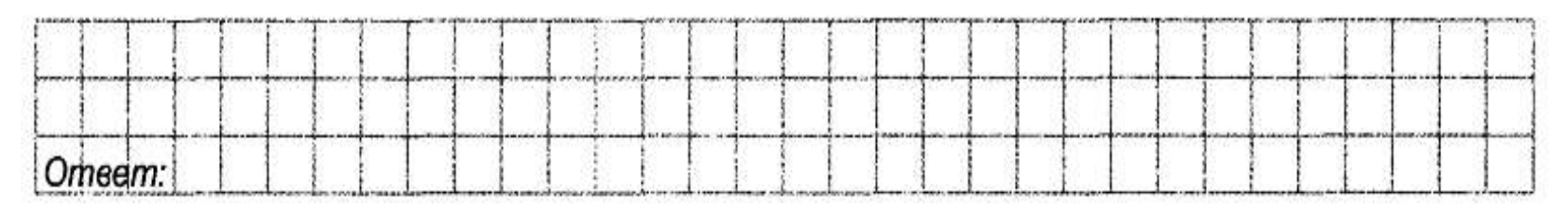

3.30. Какой объем информации (в килобайтах) занимает неупакованное растровое изображение размером  $160 \times 2048$  пикселей в цветовом режиме GrayScale (256 оттенков серого)?

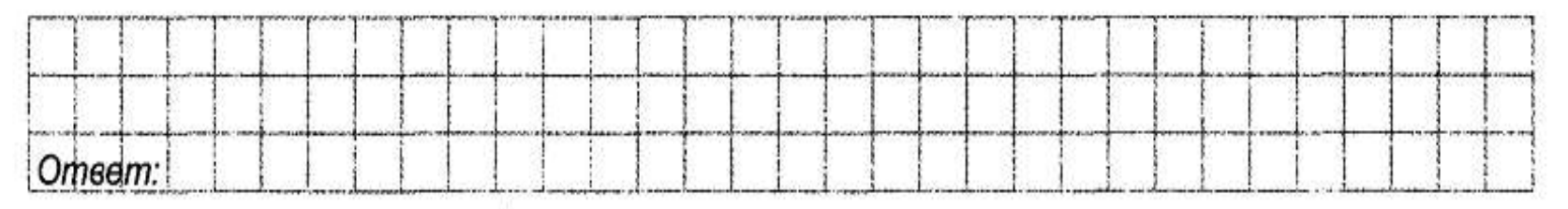

3.31. Рассчитайте объем (в килобайтах) 4-цветного неупакованного растрового изображения размером  $256 \times 128$  пикселей.

3.32. Рассчитайте объем (в килобайтах) 8-цветного неупакованного растрового изображения размером  $256 \times 512$  пикселей.

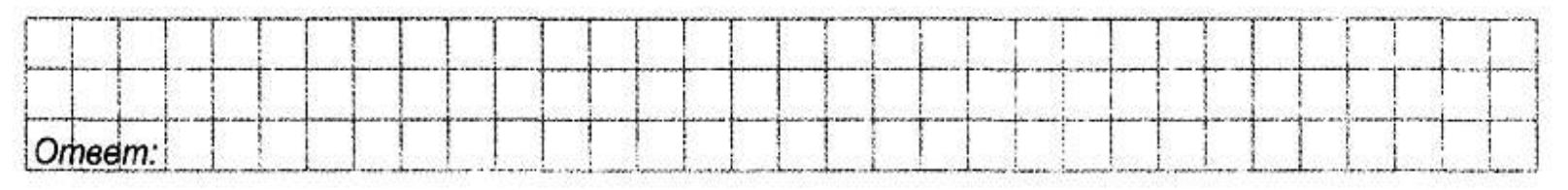

3.33. Какова ширина (в пикселях) прямоугольного 64-цветного неупакованного растрового изображения, занимающего на диске 1,5 мегабайта, если его высота вдвое меньше ширины?

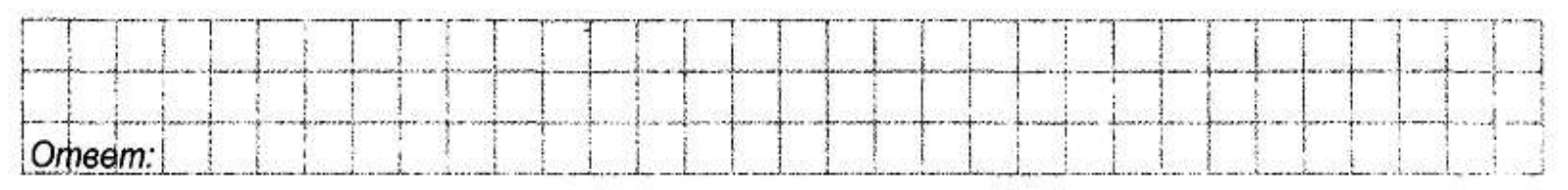

3.34. Какова ширина (в пикселях) прямоугольного 16-цветного неупакованного растрового изображения, занимающего на диске 1 мегабайт, если его высота вдвое больше шири-

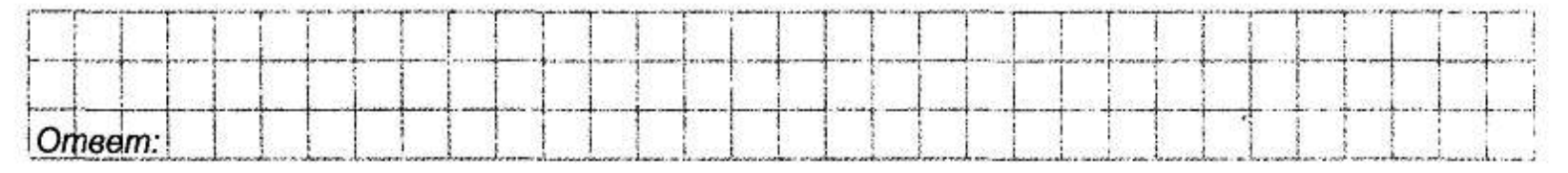

3.35. Скольких различных цветов могут быть пиксели неупакованного растрового изображения, имеющего размер  $1024 \times 256$  пикселей и занимающего на диске 160 килобайт?

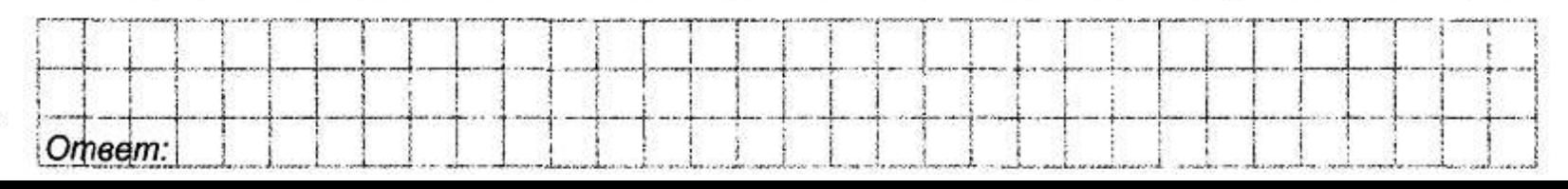

3.36. Скольких различных цветов могут быть пиксели неупакованного растрового изображения, имеющего размер 128 × 512 пикселей и занимающего на диске 24 килобайта?

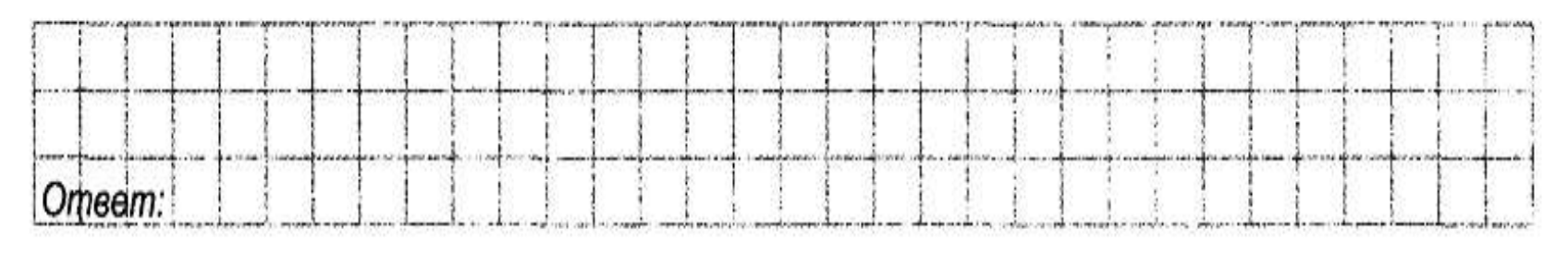

3.37. Скольких различных цветов могут быть пиксели неупакованного растрового изображения, имеющего размер 128 × 4096 пикселей и занимающего на диске 448 килобайт?

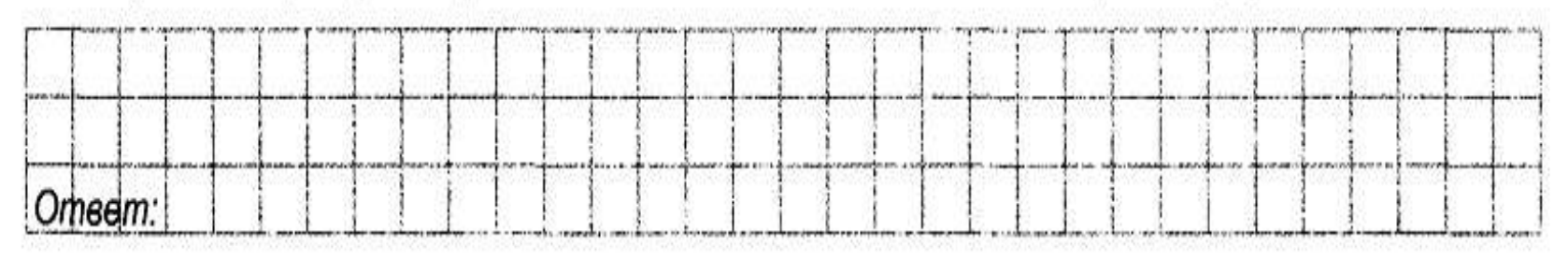

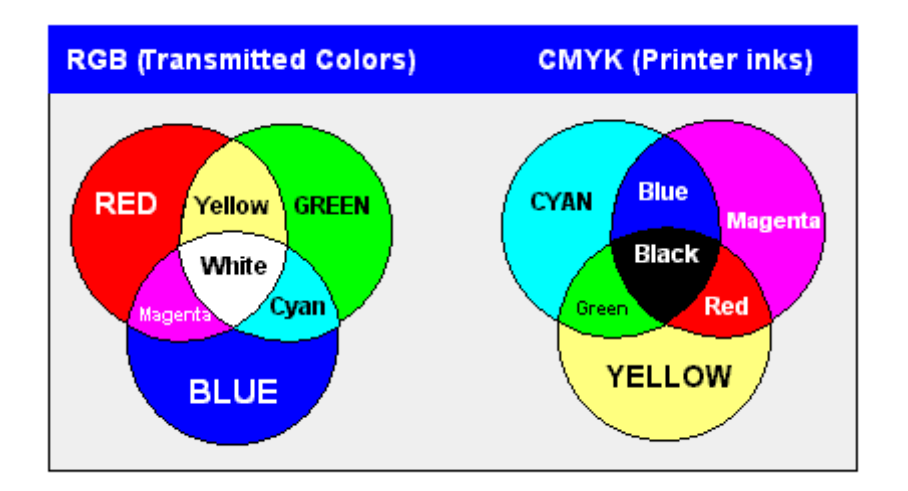

#### Ответы

#### 3. Кодирование информации

3.1. 6); 3.2. Bce; 3.3. 60; 3.4. 512; 3.5. 384; 3.6. 4; 3.7. 1; 3.8. 4; 3.9. 375; 3.10. 3; 3.11. 3; 3.12. a-5, 6-6,  $B-1$ ,  $r-4$ ,  $\pi-2$ ,  $e-3$ ; 3.13. a-3, 6-4,  $B-5$ ,  $r-2$ ,  $\pi-1$ ; 3.14. 1; 3.15. 4; 3.16. 2; 3.17. 4; 3.18. 1; 3.19. 8; 3.20. 5; 3.21. 7; 3.22. 16; 3.23. 8; 3.24. 2; 3.25. 256; 3.26. 65536; 3.27. 3; 3.28, 1536; 3.29, 256; 3.30, 320; 3.31, 8; 3.32, 48; 3.33, 2048; 3.34, 1024; 3.35, 32; 3.36, 8; 3.37.128.